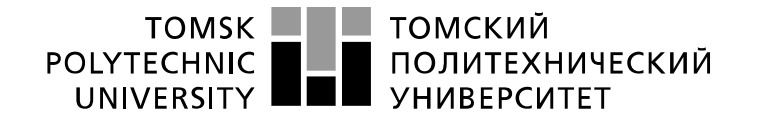

Министерство науки и высшего образования Российской Федерации ерство науки и высшето ооразования госсииской Федеральное государственное автономное<br>федеральное государственное автономное<br>образовательное учреждение высшего образования «Национальный исследовательский Томский политехнический университет» (ТПУ)

Школа Инженерная школа информационных технологий и робототехники Направление подготовки 09.03.01 Информатика и вычислительная техника Отделение школы (НОЦ) Отделение информационных технологий

#### **БАКАЛАВРСКАЯ РАБОТА Тема работы**

#### **Разработка Web-модуля для парсинга данных с сайтов торговых площадок** УДК 004.624:004.774:339.371.5

Студент

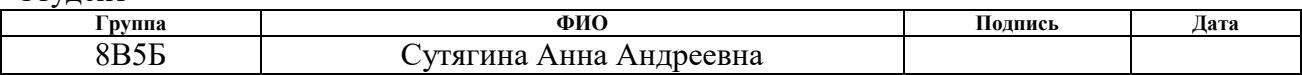

#### Руководитель ВКР

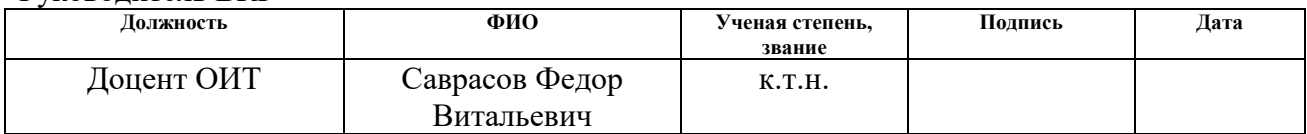

#### **КОНСУЛЬТАНТЫ ПО РАЗДЕЛАМ:**

По разделу «Финансовый менеджмент, ресурсоэффективность и ресурсосбережение»

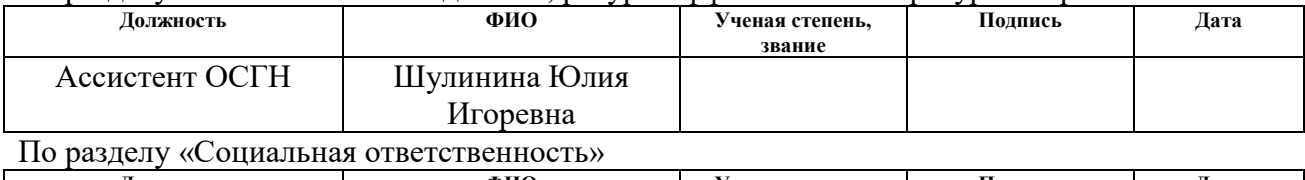

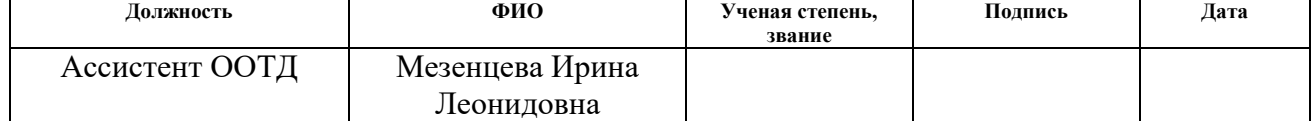

#### **ДОПУСТИТЬ К ЗАЩИТЕ:**

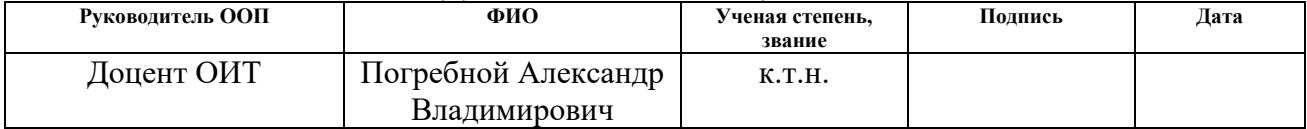

# **ПЛАНИРУЕМЫЕ РЕЗУЛЬТАТЫ ОБУЧЕНИЯ ПО ООП**

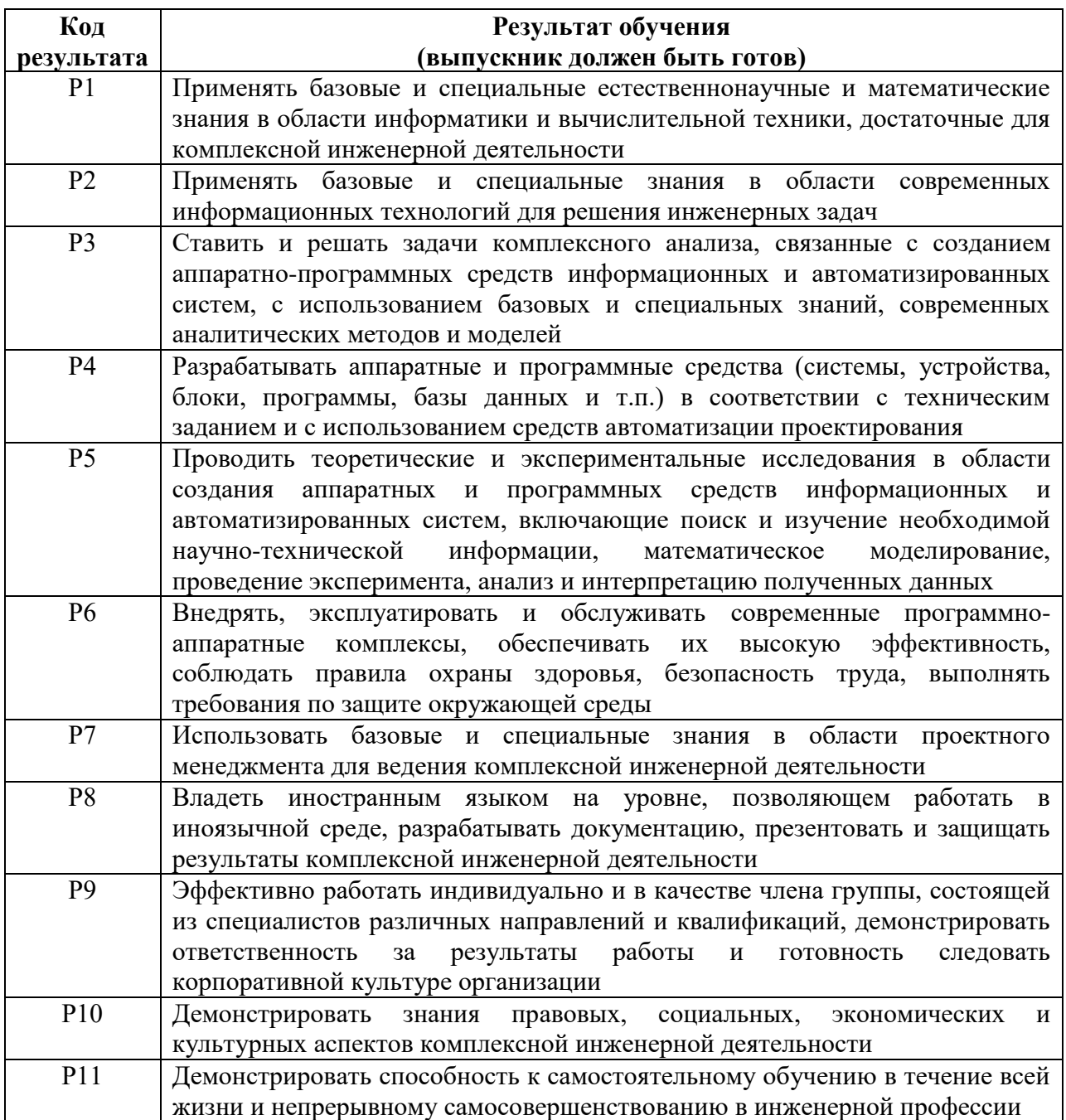

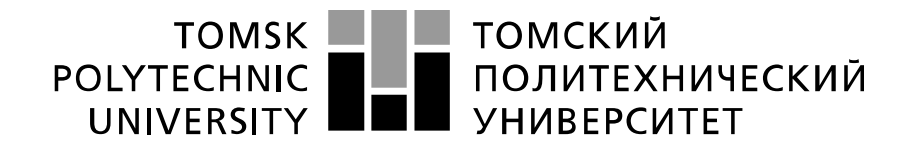

#### Министерство науки и высшего образования Российской Федерации федеральное государственное автономное образовательное учреждение высшего образования «Национальный исследовательский Томский политехнический университет» (ТПУ)

Школа Инженерная школа информационных технологий и робототехники Направление подготовки 09.03.01 Информатика и вычислительная техника Отделение школы (НОЦ) Отделение информационных технологий

# УТВЕРЖДАЮ:

Руководитель ООП \_\_\_\_\_ \_\_\_\_\_\_\_ \_\_\_\_\_\_\_\_\_\_\_\_

(Подпись) (Дата) (Ф.И.О.)

#### **ЗАДАНИЕ**

#### **на выполнение выпускной квалификационной работы**

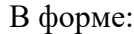

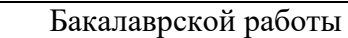

(бакалаврской работы, дипломного проекта/работы, магистерской диссертации)

Студенту:

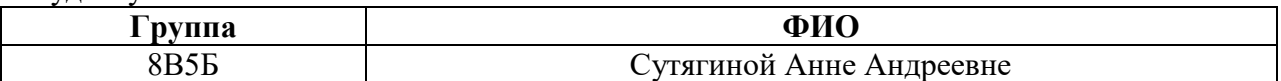

Тема работы:

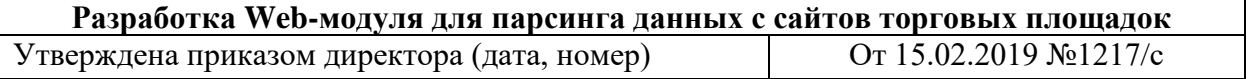

Срок сдачи студентом выполненной работы:

#### **ТЕХНИЧЕСКОЕ ЗАДАНИЕ:**

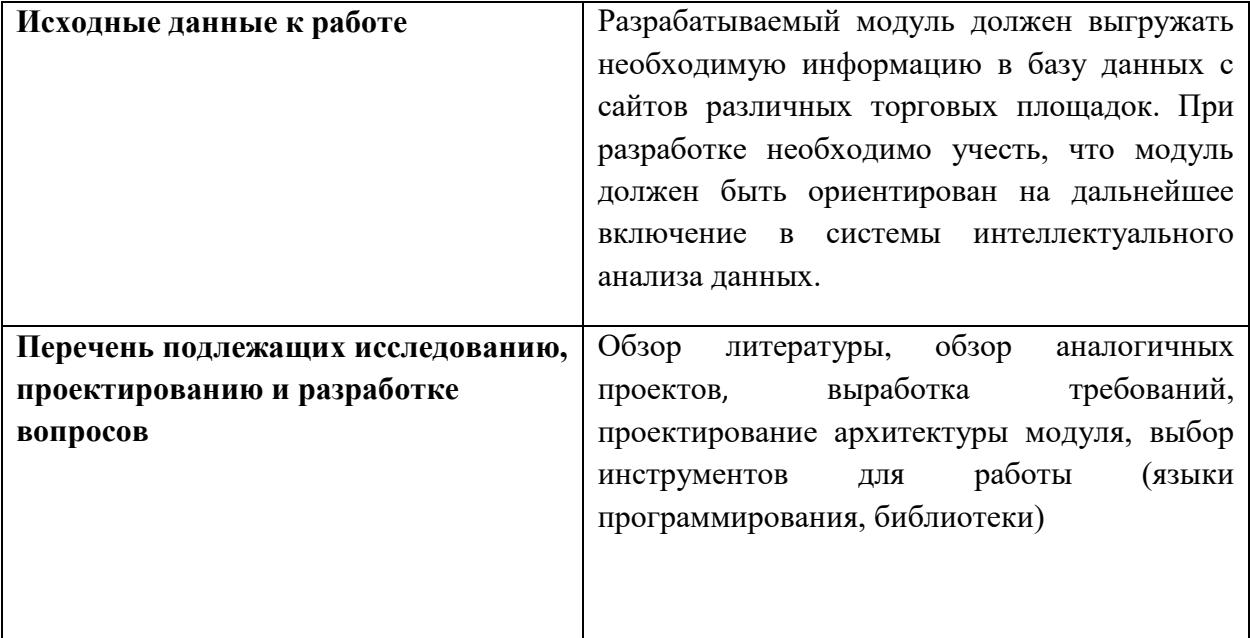

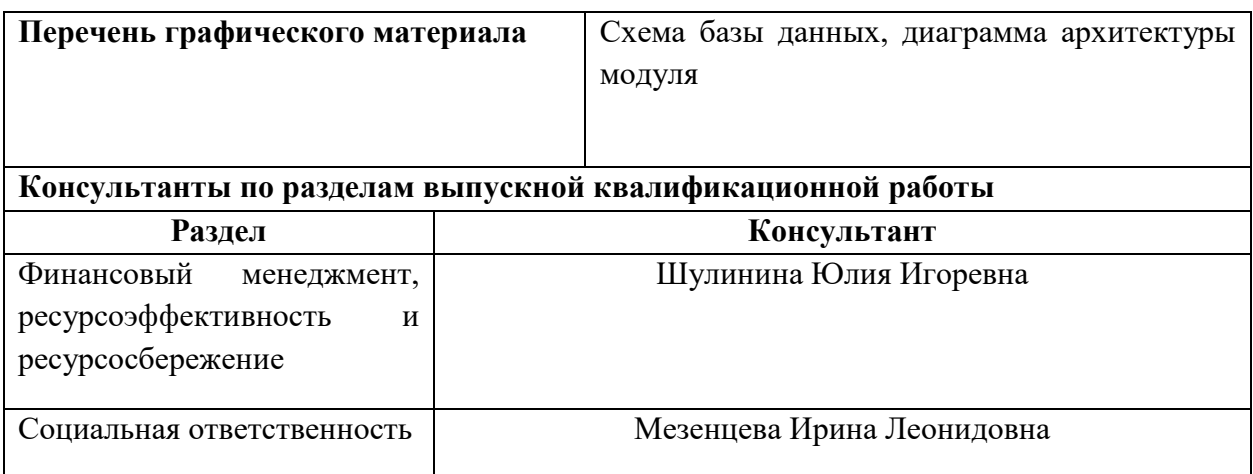

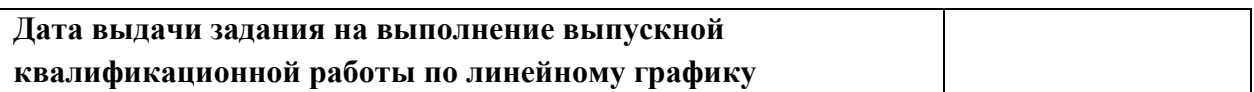

## **Задание выдал руководитель:**

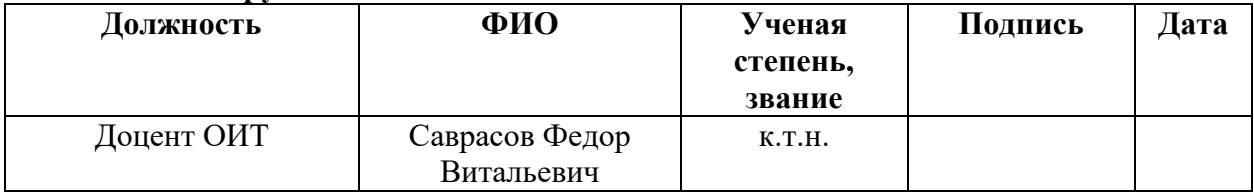

## **Задание принял к исполнению студент:**

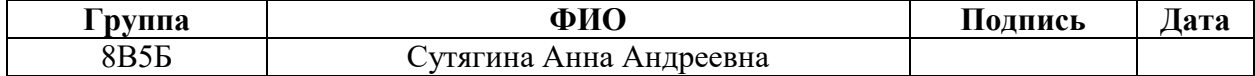

### **ЗАДАНИЕ ДЛЯ РАЗДЕЛА «ФИНАНСОВЫЙ МЕНЕДЖМЕНТ, РЕСУРСОЭФФЕКТИВНОСТЬ И РЕСУРСОСБЕРЕЖЕНИЕ»**

Студенту:

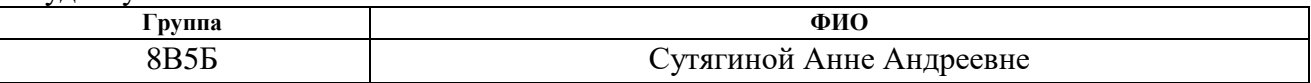

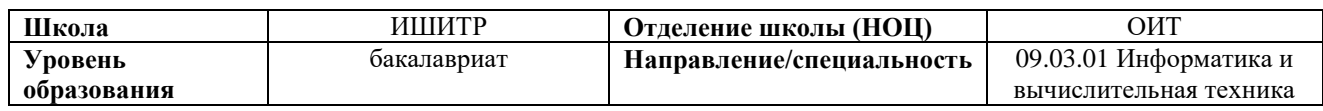

## **Исходные данные к разделу «Финансовый менеджмент, ресурсоэффективность и ресурсосбережение»:**

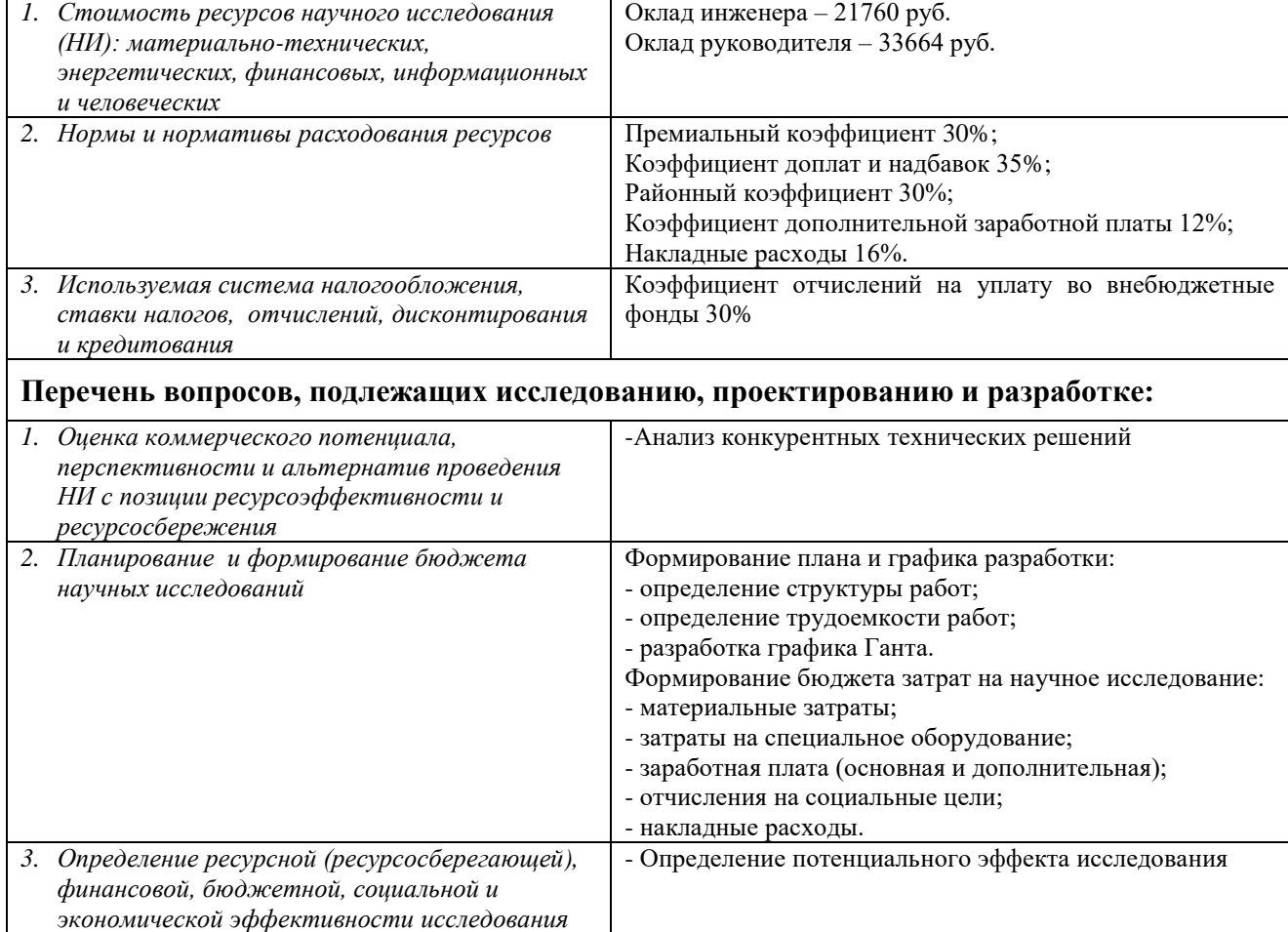

**Перечень графического материала** *(с точным указанием обязательных чертежей)***:**

*1. Оценочная карта конкурентных технических решений*

*2. Матрица SWOT*

*3. График Гантта*

*4. Расчет бюджета затрат* 

#### **Дата выдачи задания для раздела по линейному графику**

### **Задание выдал консультант:**

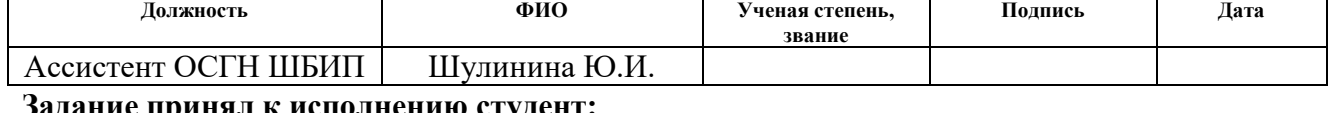

#### **іданис пр**і

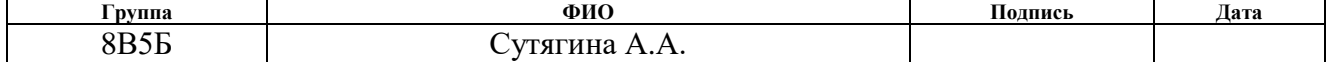

## **ЗАДАНИЕ ДЛЯ РАЗДЕЛА «СОЦИАЛЬНАЯ ОТВЕТСТВЕННОСТЬ»**

Студенту:

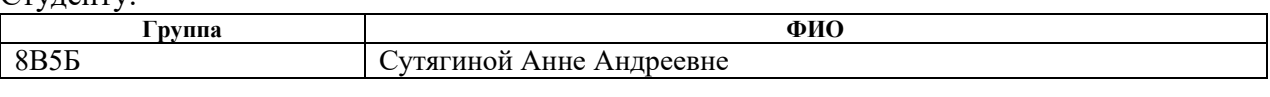

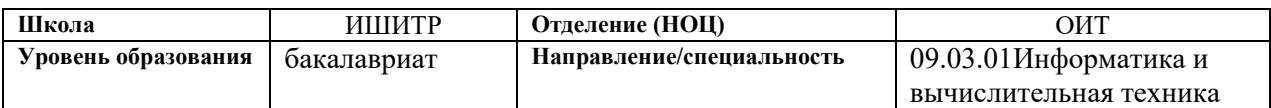

#### Тема ВКР:

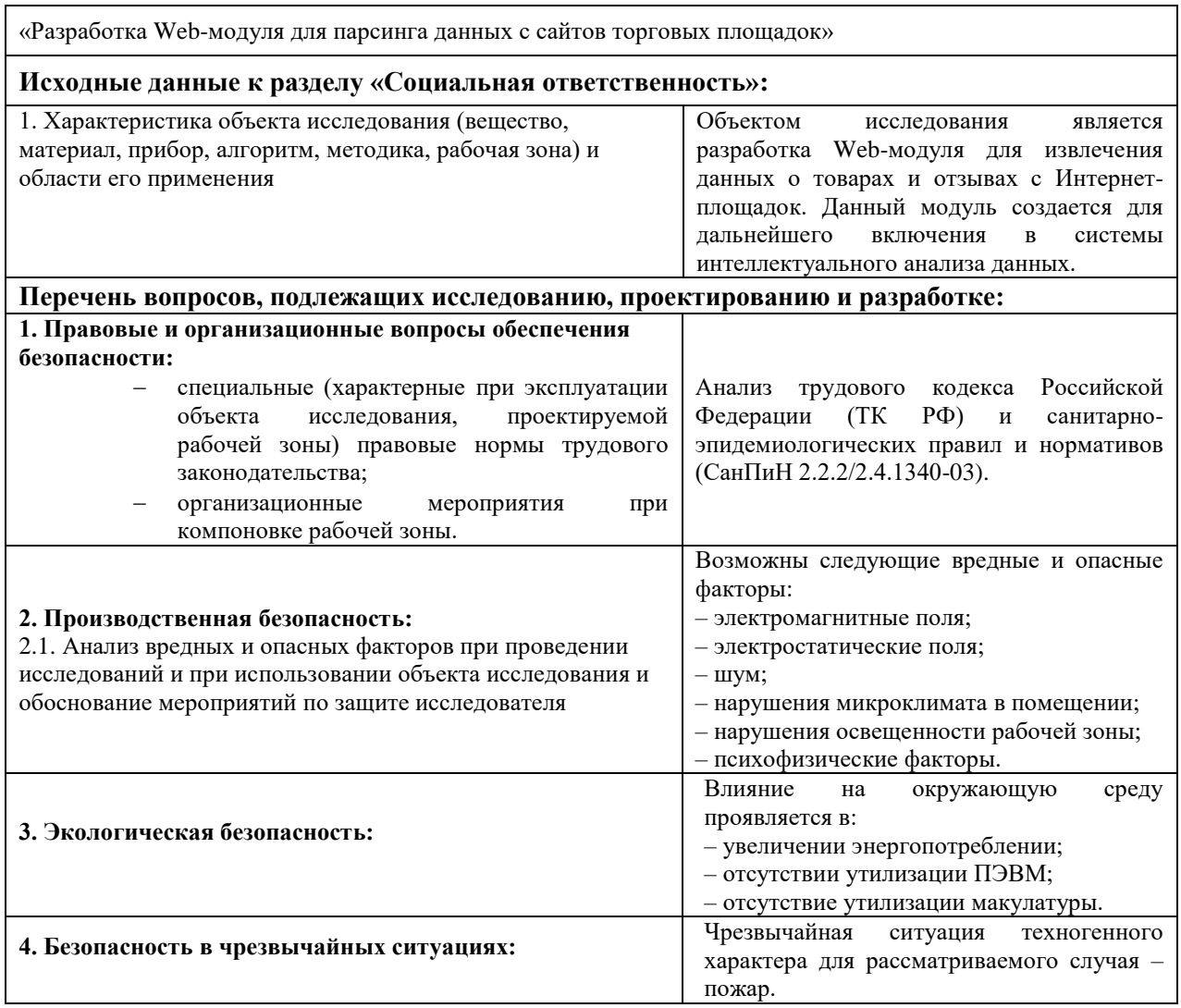

### **Дата выдачи задания для раздела по линейному графику**

#### **Задание выдал консультант:**

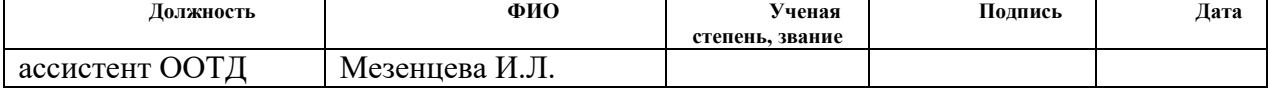

#### **Задание принял к исполнению студент:**

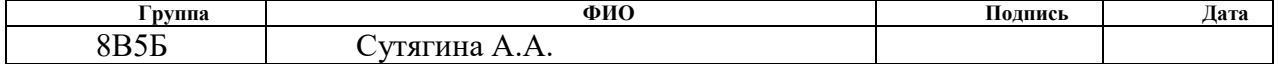

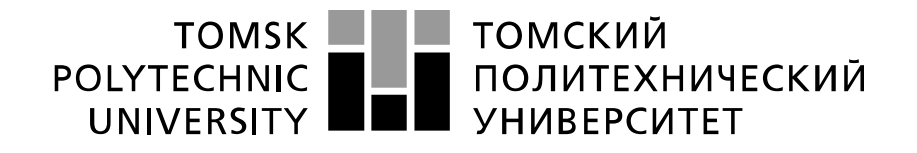

Министерство науки и высшего образования Российской Федерации федеральное государственное автономное образовательное учреждение высшего образования «Национальный исследовательский Томский политехнический университет» (ТПУ)

Школа Инженерная школа информационных технологий и робототехники Направление подготовки (специальность) 09.03.01 Информатика и вычислительная техника

Уровень образования бакалавр

Отделение школы (НОЦ) Отделение информационных технологий

Период выполнения (осенний / весенний семестр 2018 /2019 учебного года)

Форма представления работы:

Бакалаврская работа

(бакалаврская работа, дипломный проект/работа, магистерская диссертация)

## **КАЛЕНДАРНЫЙ РЕЙТИНГ-ПЛАН**

#### **выполнения выпускной квалификационной работы**

Срок сдачи студентом выполненной работы:

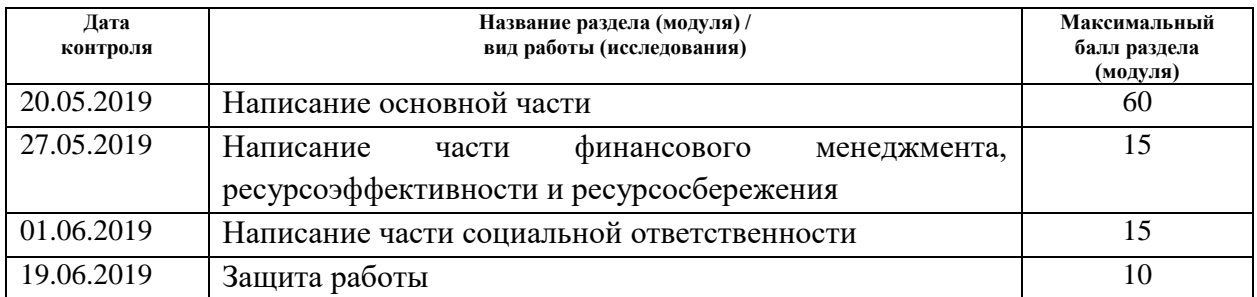

#### **СОСТАВИЛ:**

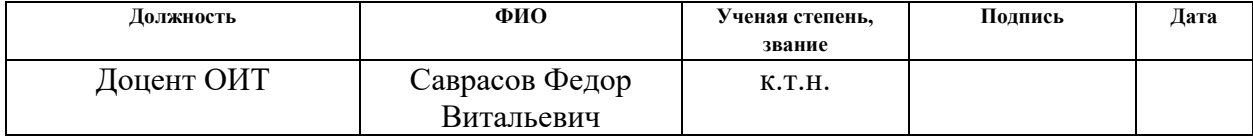

#### **СОГЛАСОВАНО:**

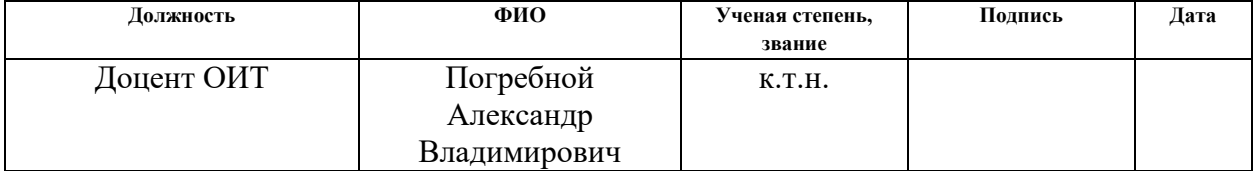

#### **Реферат**

Выпускная квалификационная работа содержит 58 страниц, 9 рисунков, 13 таблиц, 19 литературных источников.

Ключевые слова: веб-разработка, веб-сервер, парсинг данных, извлечение данных, базы данных, синтаксический анализ, Интернетторговля.

Объектом исследования является извлечение данных о товарах и отзывов с сайтов торговых площадок.

Предмет исследования – веб-модуль для извлечения информации с сайтов в базу данных.

Цель работы – проектирование и разработка веб-модуля для извлечения данных с возможностью его дальнейшего включения в системы интеллектуального анализа данных. Данная цель обусловлена необходимостью иметь структурированные и подготовленные для анализа большие объемы данных. Проблема сложности анализа информации человеком без подобных систем актуальна для пользователей Интернетмагазинов с огромным количеством отзывов на каждый товар.

В ходе работы были выработаны требования к разрабатываемому модулю, спроектирована архитектура и разработана первая рабочая версия модуля для торговой площадки Amazon, а также определено направление дальнейшего развития модуля.

### **Определения**

В данной работе используются следующие термины:

-парсинг: синтаксический анализ данных, применяемый для извлечения необходимой информации с веб-ресурсов;

-база данных (БД): структура взаимосвязанных, хранящихся вместе данных, организованная таким образом, что обеспечивается безызбыточное хранение данных, их комплексное использование и независимость программ обработки от физической структуры;

-система управления базами данных (СУБД): совокупность программных средств для создания баз данных и управления ими;

-HTML: язык разметки веб-ресурсов;

-CSS: язык форматирования, применяемый к элементам документов;

-XML: расширяемый язык разметки документов;

-регулярные выражения: шаблоны, используемые для сопоставления последовательностей символов в строке;

-DOM: объектная модель документа;

-XPath: язык запросов к элементам XML-документа;

-URL: единообразный указатель местонахождения ресурса;

-API: программный интерфейс приложения;

-HTTP: протокол передачи данных, основанный на технологии «клиент-сервер».

## **Оглавление**

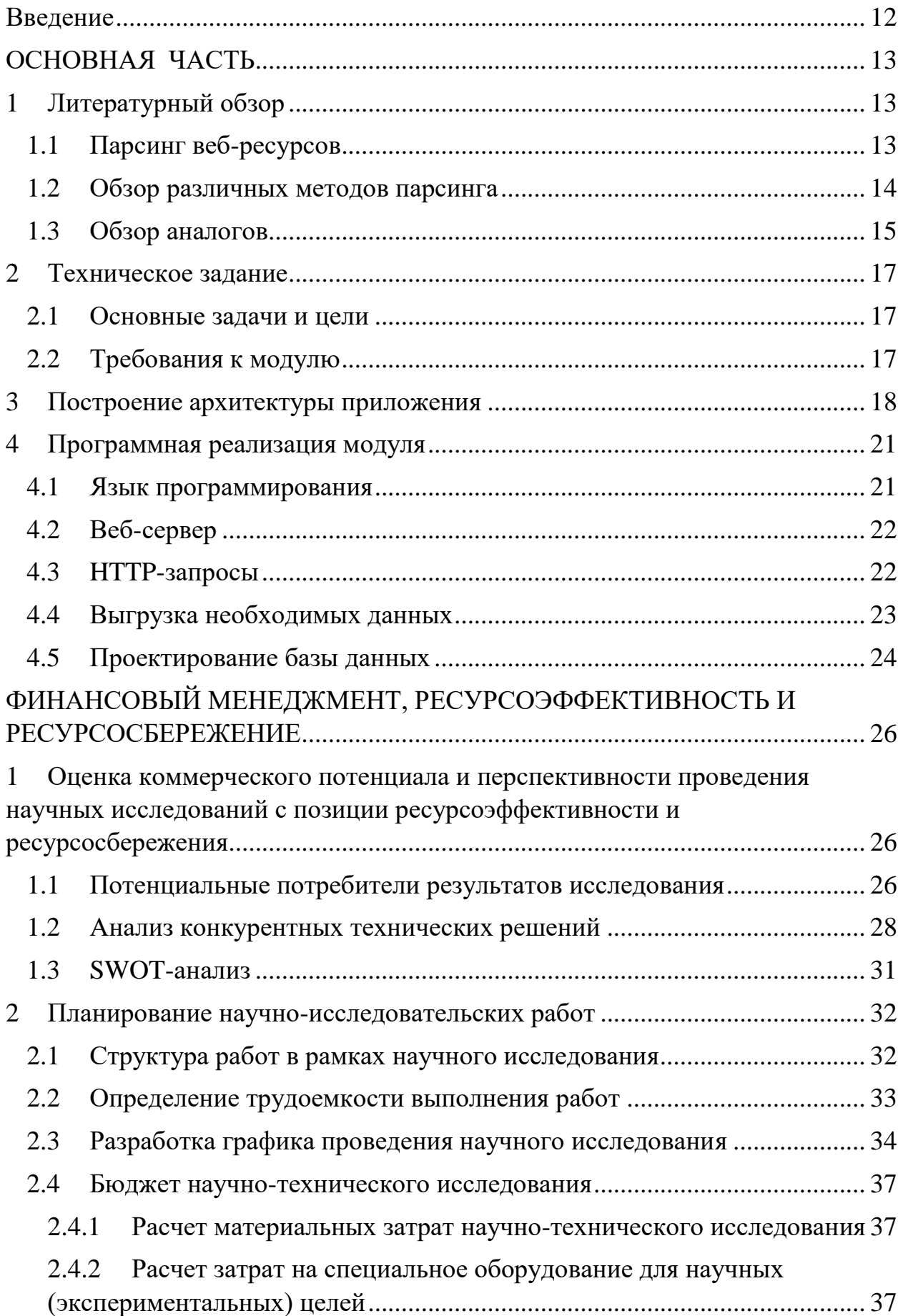

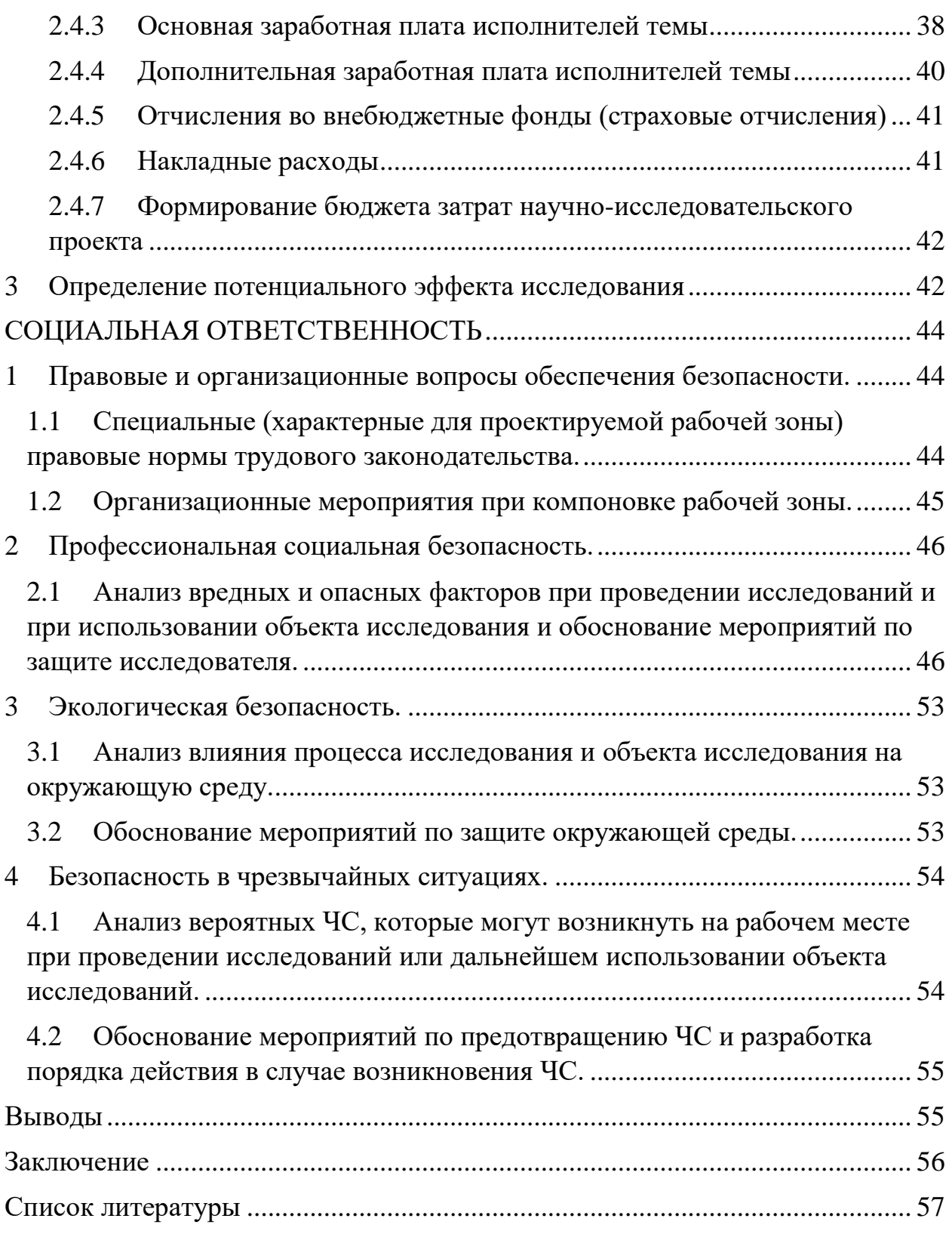

#### <span id="page-11-0"></span>**Введение**

Использование возможностей Интернета в сфере торговли имеет множество преимуществ для потребителей, например, делает возможным рассмотреть весь спектр интересующих товаров дома, однако, на совершение покупки, особенно в Интернет-магазине, большое влияние оказывают отзывы других покупателей. Количество отзывов на товары с сайтов современных торговых площадок требует огромного количества времени для анализа человеком, в большинстве случаев найти интересующую информацию среди всех отзывов таким образом затруднительно.

Современным решением таких проблем является использование систем интеллектуального анализа больших данных. Однако для таких систем, прежде всего, нужны данные в структурированном виде. Поэтому при разработке систем анализа было бы гораздо удобнее использовать уже готовое решение для поиска и подготовки всех необходимых данных. Таким решением будет разрабатываемый в данной работе модуль.

Создание такого модуля предоставляет возможность получения всей необходимой для последующего анализа информации в удобном виде. При этом должна быть возможность легко модифицировать модуль, например, добавлять новые площадки для парсинга, изменять наборы извлекаемых данных, и т.д, поскольку данная работа ориентирована на включение в системы анализа данных.

## <span id="page-12-0"></span>**ОСНОВНАЯ ЧАСТЬ**

## <span id="page-12-1"></span>**1 Литературный обзор**

## <span id="page-12-2"></span>**1.1 Парсинг веб-ресурсов**

У современного человека часто возникает необходимость получения огромного количества информации с веб-ресурсов и иногда на поиск нужной информации уходит гораздо больше запланированного времени, к тому же, анализируя большие объемы информации, всегда есть вероятность упустить что-то важное.

В данном случае удобно использовать автоматизированный поиск информации, что возможно сделать либо с помощью API, либо с помощью парсинга сайта. Однако, использование API возможно только в том, случае, если его предоставляет веб-ресурс, поэтому подробнее рассмотрим процесс парсинга веб-ресурсов.

Парсинг — это синтаксический анализ веб-документа и извлечение необходимой информации. Эта методика преимущественно фокусируется на преобразовании неструктурированных данных в Интернете в структурированные данные: базы данных или электронные таблицы. Под парсером же подразумевается скрипт, используемый для автоматического сбора информации со страниц сайта и предоставления ее пользователю в структурированном виде. Парсер помогает выделять и импортировать повторяющиеся данные автоматически, существенно экономя время и предупреждая возможные ошибки копирования этой информации вручную. Парсинг сайта включает в себя доступ к Интернету напрямую через HTTP или через веб-браузер.

Работа парсера происходит следующим образом:

- 1) получение URL ресурса;
- 2) загрузка содержимого html-страницы;

3) поиск и извлечение всей необходимой информации.

#### <span id="page-13-0"></span>**1.2 Обзор различных методов парсинга**

Для извлечения данных в работе использована библиотека QueryList. Среди альтернативных вариантов были подробно рассмотрены использование регулярных выражений, модулей DOM и XPath, библиотеки Simple HTML DOM.

Регулярные выражения являются инструментом для извлечения информации с помощью шаблонов. В случае использования регулярных выражений переход на новую торговую площадку сопровождался бы созданием большого количества новых сложных регулярных выражений. Следовательно, чем больше торговых площадок бы охватывал модуль, тем большее количество регулярных выражений пришлось бы хранить и даже при незначительном изменении кода веб-ресурса регулярные выражения тоже приходиться корректировать. К тому же при больших объемах данных работа регулярных выражений занимает много времени.

Согласно DOM-модели, документ является иерархией («деревом»). Каждый HTML-тег образует узел дерева с типом «элемент». Вложенные в него теги становятся дочерними узлами. Для представления текста создаются узлы с типом «текст». Используя данный метод необходимые данные можно получить по идентификатору, имени, другим атрибутам элемента дерева или же с помощью уникального пути, спускаясь вниз по дереву. Однако путь к элементу может оказаться слишком сложным и его тоже необходимо менять при изменении структуры веб-ресурса.

XPath — это язык запросов к элементам XML- или XHTMLдокумента. Чтобы получить интересующие данные, необходимо создать запрос, описывающий эти данные.

Использование DOM и XPath уступает выбранной библиотеке отсутствием возможности работы с невалидным html-кодом.

Библиотеки QueryList и Simple HTML DOM, помимо отсутствия вышеупомянутых минусов, имеет удобные для поиска элементов HTML-кода возможности, например, обращение к HTML-элементам с помощью CSS селекторов, что значительно упрощает парсинг новых торговых площадок. Однако, производительность библиотеки QueryList выше, чем у Simple HTML DOM.

#### <span id="page-14-0"></span>**1.3 Обзор аналогов**

Среди имеющихся на данных момент средств излечения данных с вебресурсов рассмотрим 2 наиболее близких конкурентных решения – программу для парсинга различных сайтов Datacol и сервис сбора и агрегации отзывов Mneniya.pro.

Парсер Datacol работает с регулярными выражениями и с XPathзапросами, имеет настройки для парсинга большого количества площадок. Интерфейс программы позволяет пользователю самостоятельно настроить парсер. Однако, для вышеуказанных целей данный продукт обладает такими недостатками, как закрытый исходный код, ручная настройка парсера и ограниченность бесплатной версии.

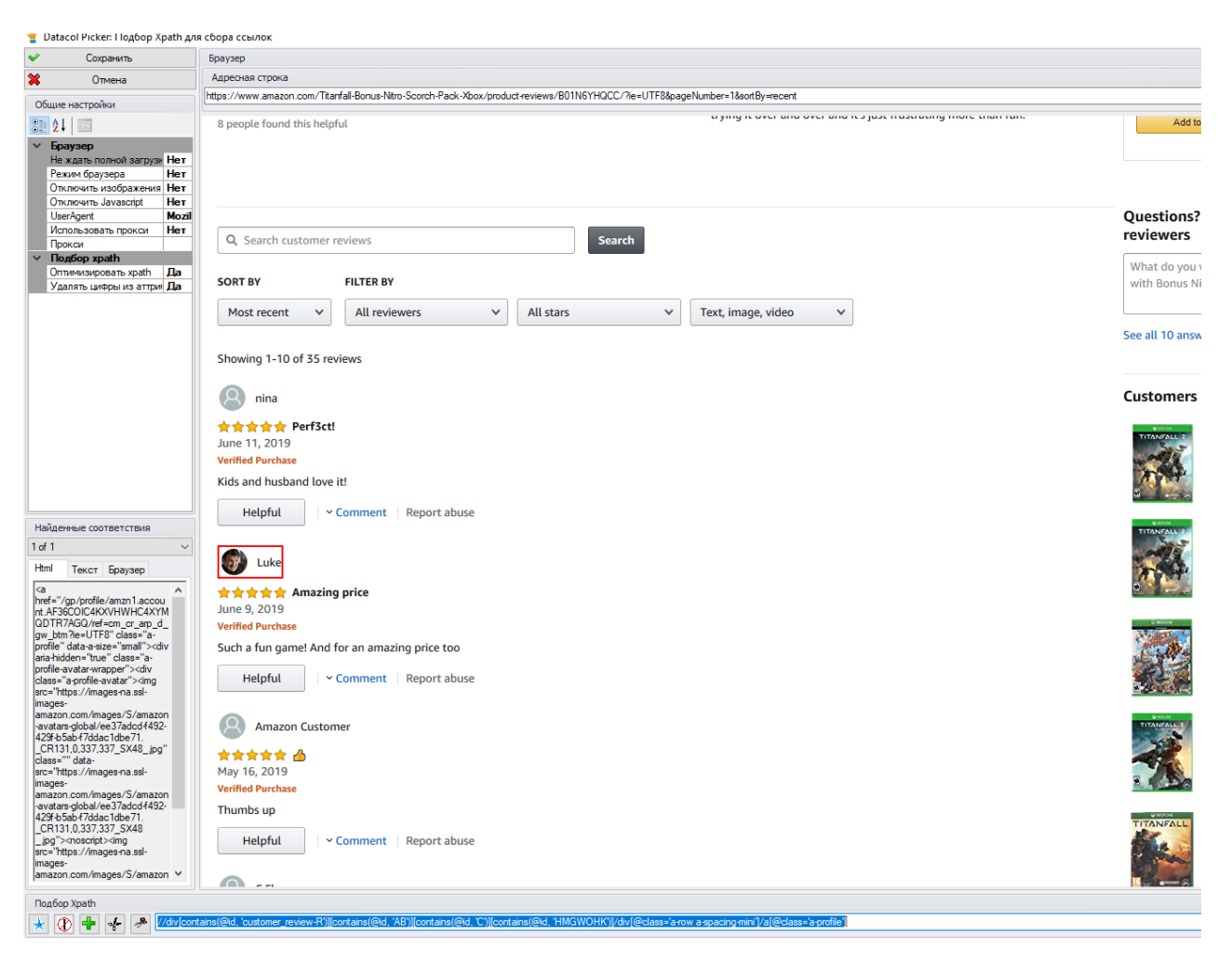

Рисунок 1 – Интерфейс настройки XPath-выражений парсера Datacol

Сервис Mneniya.pro также является платным, не имеет открытого исходного кода и помимо этого ориентирован на несколько другие задачи – вывод отзывов на сайт клиента.

Большинство аналогичных решений являются парсерами с графическим интерфейсом, являющиеся отдельным продуктом, в нашем же случае необходимо решение для легкого включение в более сложные системы, без лишнего функционала.

Разрабатываемый модуль будет выполнен более низкоуровневым для большей гибкости при включении в системы интеллектуального анализа и с открытым исходным кодом, доступным для модификации и расширения.

## <span id="page-16-0"></span>**2 Техническое задание**

## <span id="page-16-1"></span>**2.1 Основные задачи и цели**

Целью данной работы является разработка веб-модуля для извлечения данных о товарах и отзывах с сайтов торговых площадок в базу данных.

При получении ссылки на товар модуль должен будет выполнять следующие задачи:

- 1) Проверять правильность введения пользователем ссылки;
- 2) Определять торговую площадку и в соответствии с ней устанавливать параметры парсинга;
- 3) Запускать парсер;
- 4) Проверять созданную базу данных на наличие записей, соответствующих данному товару и отзывам;
- 5) Обновлять базу данных в случае обнаружения новых данных.

### <span id="page-16-2"></span>**2.2 Требования к модулю**

Перед проектированием архитектуры модуля необходимо сформировать все предъявляемые требования:

- 1) В качестве входных данных модуль должен принимать полные рабочие ссылки на страницы с товарами, интересующими пользователя;
- 2) Модуль должен извлекать данные о товарах и отзывах с вебресурсов;
- 3) Все найденные данные должны сверяться с имеющимися в таблицах базы данных, в случае наличия новых база данных должна обновляться.
- 4) Модуль должен легко настраиваться на различные торговые площадки.
- 5) Исходный код разработанного модуля должен быть открытым и легким для понимания;
- 6) Модуль должен работать даже с невалидным HTML-кодом;
- 7) Модуль должен иметь высокую производительность даже в случае больших объемов данных;
- 8) Необходимы меры предупреждения блокировки IP-адреса;
- 9) Необходима ориентированность на включение в другие проекты (системы интеллектуального анализа данных);
- 10) Модуль должен быть кроссплатформенным.

## <span id="page-17-0"></span>**3 Построение архитектуры приложения**

На рисунках 2 и 3 с помощью блок-схем представлена работа модуля.

В начале работы модуля происходит подключение библиотеки QueryList для создания парсеров, затем подключение к созданной БД, после чего модуль ожидает ввода пользователем ссылки на интересующую его страницу. Обязательным пунктом является проверка введенного адреса на валидность, используя шаблон, включающий все обязательные части ссылки на веб-ресурс. После успешной проверки ссылки с помощью функции языка PHP parse url определяем торговую площадку для парсинга, в соответствии с которой выбираются настройки для парсеров товаров и отзывов.

Выгрузка данных начинается с отправки HTTP-запроса браузером к серверу торговой площадки с установленными заголовками для загрузки требуемой страницы. На данном этапе также принимаются меры для предупреждения блокировки IP-адреса. Модуль подключает внутренние файлы со списками различных User-Agent и Proxy строк и устанавливает в соответствующие заголовки случайные строки из этих файлов.

На запрос браузера сервер выдает ответ с кодом состояния, помогающим понять результат запроса. Успешная загрузка страницы HTTPответ будет определяться получением в HTTP-ответе кода 200, однако, на данном этапе есть вероятность получения в HTTP-ответе кода с ошибкой. Наиболее распространённые коды состояний приведены в таблице 1. В соответствии с полученным кодом состояния пользователю будет выведено соответствующее сообщение с пояснениями, достаточными для понимания причины ошибки.

Таблица 1 – Коды состояний HTTP

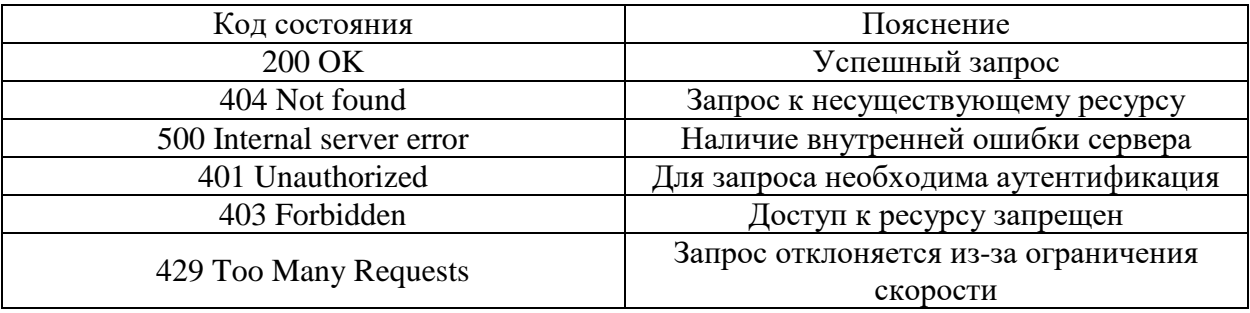

В случае успешного запроса модуль загружает страницу требуемого ресурса и с помощью установленных параметров для парсинга считывает необходимую информацию о товаре. Далее БД проверяется на наличие полученной информации в таблице item и при необходимости обновляется.

В цикле происходит выгрузка отзывов с текущей страницы и формирование URL следующей.

С появлением большого количества парсеров стала развиваться защита веб-ресурсов от парсинга, основанная на том, что работа парсера заметно отличается от поведения обычного пользователя. Поэтому для успешной выгрузки необходимо избежать возможной защиты от парсинга, например, блокировки IP-адреса, с помощью имитации парсером поведения обычного пользователя. Например, после выгрузки страницы необходимо установить паузу перед следующим запросом. Важно ставить неравномерные задержки, иначе скрипт, посылающий запросы с частотой, к примеру, ровно 5 секунд, легко отслеживается.

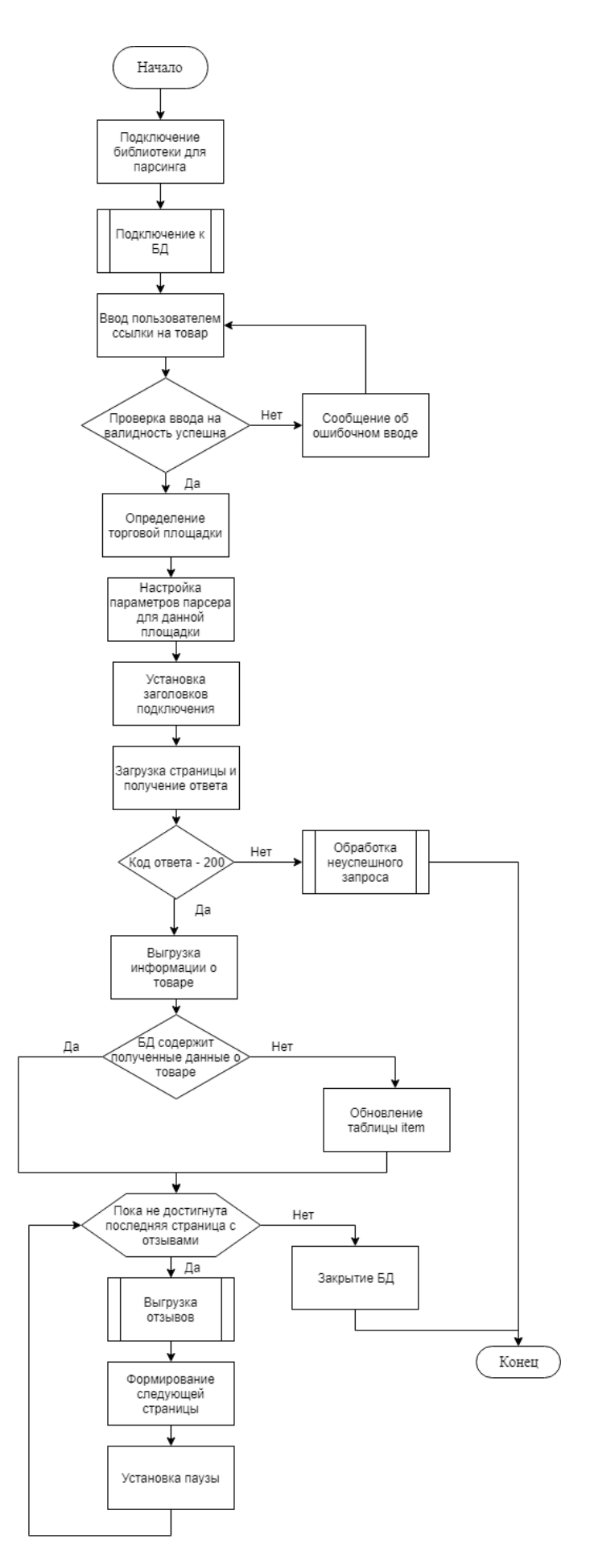

Рисунок 2 – Блок схема главной программы

Выгрузка отзывов также происходит заранее настроенным парсером. В цикле перебираются все отзывы и проверяются на наличие в БД, в случае отсутствия таблица reviews обновляется.

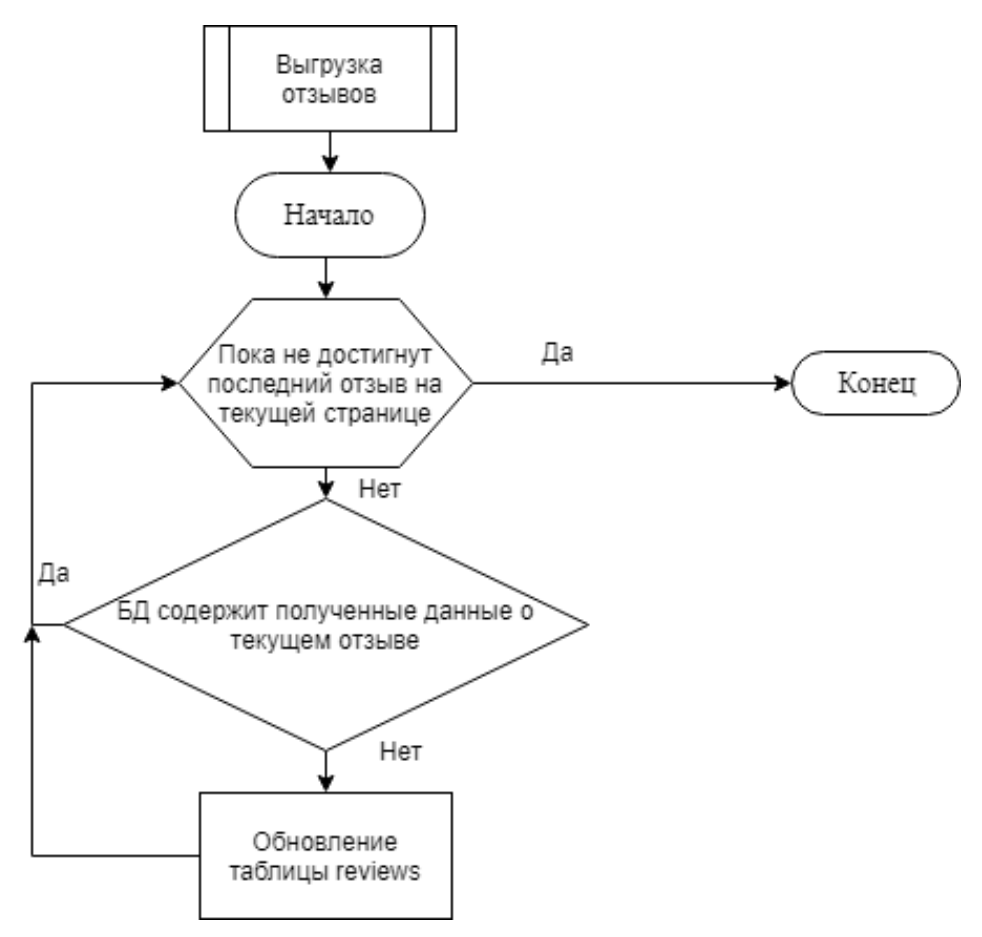

Рисунок 3 – Блок схема функции выгрузки отзывов

## <span id="page-20-0"></span>**4 Программная реализация модуля**

### **4.1 Язык программирования**

<span id="page-20-1"></span>В качестве инструмента для разработки был выбран язык PHP. PHP это распространенный язык программирования общего назначения с открытым исходным кодом. Поскольку наше решение необходимо выполнить кроссплатформенным, модуль будет веб-приложением. Язык PHP специально сконструирован для веб-разработок и его код может внедряться непосредственно в HTML.

PHP является свободным программным обеспечением, распространяемым под особой лицензией. Имеет огромную аудиторию разработчиков, в том числе русское сообщество. PHP имеет отличное взаимодействие с базами данных. PHP предлагает встроенные средства организации веб-сессий, программный интерфейс расширений. Преимуществами использования данного языка являются широкие возможности и закрытый для пользователей код.

Используемая версия языка – 7.3.5.

### <span id="page-21-0"></span>**4.2 Веб-сервер**

Для загрузки веб-страницы браузер отправляет запрос на сервер, в пространстве памяти которого хранятся все документы. В текущей работе используется веб-сервер Apache. Apache — свободный веб-сервер с открытым исходным кодом, является кроссплатформенным ПО, поддерживает операционные системы Linux, BSD, Mac OS, Microsoft Windows, Novell NetWare, BeOS. Основными достоинствами Apache считаются надёжность и гибкость конфигурации. Он позволяет подключать внешние модули для предоставления данных, использовать СУБД для аутентификации пользователей, модифицировать сообщения об ошибках и так далее.

## <span id="page-21-1"></span>**4.3 HTTP-запросы**

После того, как пользователь вставит ссылку на интересующий его товар, модуль отправляет HTTP-запрос для получения данных с указанной площадки.

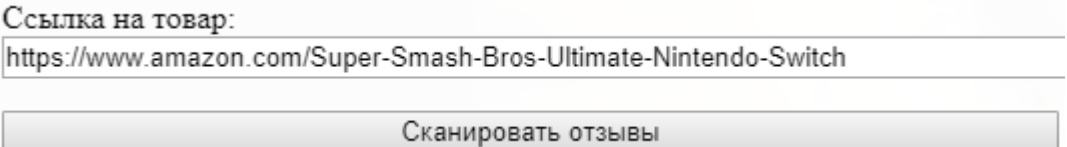

Рисунок 4 – Ввод ссылки на товар пользователем

Для загрузки страницы с товаром и отзывами необходимо установить заголовки HTTP-запроса. Заголовки — это набор пар имя-значение, разделенных двоеточием. В заголовках передается различная служебная информация: кодировка сообщения, название и версия браузера, адрес, с которого пришел клиент и так далее.

Основой для создания парсера является библиотека QueryList, с помощью которой и будут устанавливаться необходимые заголовки. Ниже представлены используемые заголовки.

```
1. $headers = \lceil2. 'proxy' => $proxies[array_rand($proxies)],
3. 'timeout' => 180, 
4. 'headers' => [5. 'Referer' => $referer, 
6. \blacksquare 'User-Agent' => $user_agent_list[array_rand($user_agent_list)],<br>7. \blacksquare 'Accept' => 'application/json',<br>8. \blacksquare 'X-Foo' => ['Bar', 'Baz'],
7. 'Accept' => 'application/json', 
8. 'X-Foo' = > ['Bar', 'Baz'],<br>9. 'Cookie' = > 'abc=111:xxx=222= > 'abc=111:xxx=222'10.
```
### <span id="page-22-0"></span>**4.4 Выгрузка необходимых данных**

Рассмотрим простой пример для иллюстрации работы библиотеки QueryList при извлечении необходимых данных. Ниже представлен код с извлечением всех имен пользователей, оставивших отзывы на указанной странице торговой площадки «Amazon».

Переменная \$reg хранит параметры для поиска данных, в нашем случае это селектор CSS по классу .a-profile-name и атрибут text, указывающий на необходимость извлечения текста внутри выбранного тега. Помимо текста можно извлекать внутренние фрагменты HTML-кода или любой атрибут выбранного тега.

```
1. \text{freq} = \lceil2. 'username' => ['.a-profile-name', 'text'], 
3. ]; 
4. 
5. $ql = QueryList::get($page)->rules($reg)->query(); 
6. 
7. print_r (\text{6data = $ql -}>getData());
```
#### Результат выполнения данного примера представлен на рисунке 5.

Tightenco\Collect\Support\Collection Object ([items:protected] => Array ([0] => Array ([username] => Gabe in Oregon)  $[1]$  => Array ([username] => 316 ) [2] => Array ([username] => Amazon Customer ) [3] => Array ([username] => C Flo  $[4]$  => Array ([username] => Kyle Jennings ) [5] => Array ([username] => Tykhon ) [6] => Array ([username] => Bryan  $\sum$   $|7|$  => Array ([username] => christopher i.  $\sum$  [8] => Array ([username] => Richard Munroe  $\sum$  [9] => Array ([username]  $\Rightarrow$  A.W. Larrison  $(10)$   $\Rightarrow$  Array ([username]  $\Rightarrow$  Ponch  $(11)$   $\Rightarrow$  Array ([username]  $\Rightarrow$  Cheryl L. Hoppe)))

```
Рисунок 5 – Результат извлечения имен пользователей
```
Таким образом, для создания парсера любой торговой площадки необходимо изучить структуру этого веб-ресурса и написать соответствующие параметры поиска, используя необходимые CSS селекторы. Процесс анализа структуры страницы для составления параметров парсинга представлен на рисунке 6.

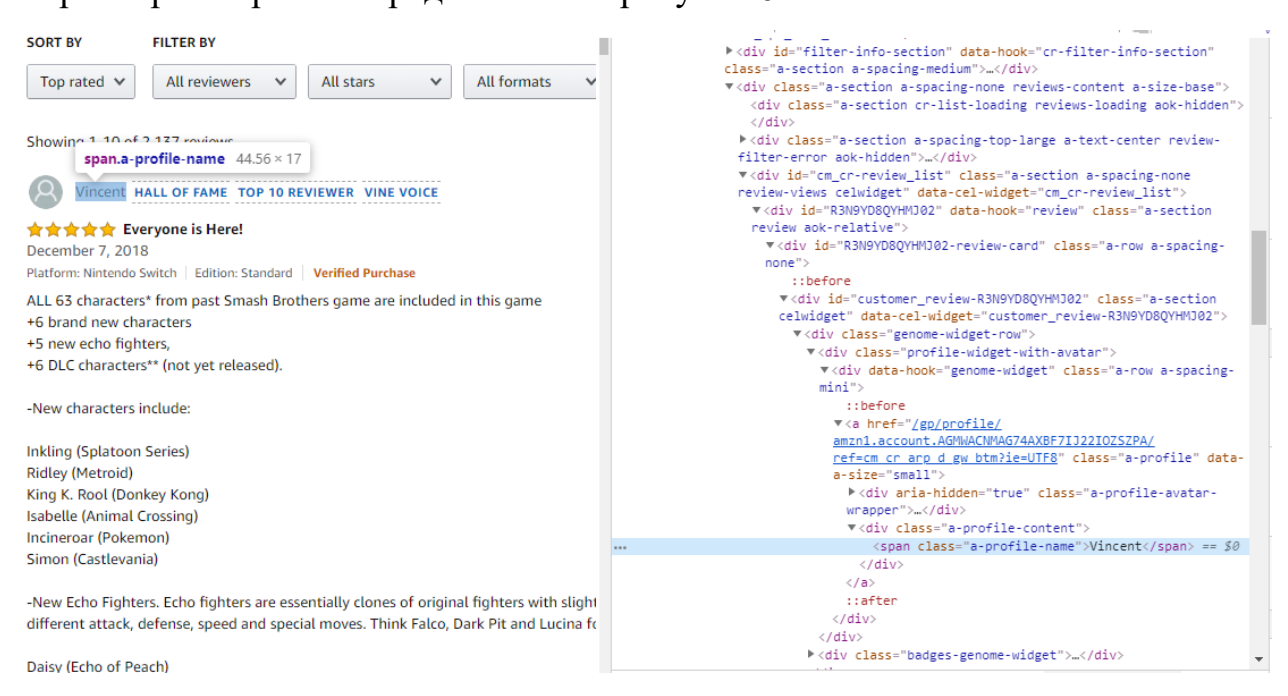

Рисунок 6 – Результат извлечения имен пользователей

### **4.5 Проектирование базы данных**

<span id="page-23-0"></span>Данные с веб-ресурса загружаются в реляционную базу данных. Проектирование базы данных является также важным этапом, поскольку правильная структура позволит быстрее сохранять и извлекать данные.

При проектировании любой базы данных необходимо соблюдать следующие требования:

- 1) Целостность полнота и непротиворечивость данных;
- 2) Многократное использование данных;
- 3) Быстрый поиск и получение информации по запросам;
- 4) Простота обновления данных;
- 5) Уменьшение излишней избыточности данных;
- 6) Защита данных от несанкционированного доступа, искажения и уничтожения.

База данных, к которой будет подключаться модуль, создана с помощью возможностей свободной реляционной системы управления базами данных MySQL. Гибкость СУБД MySQL обеспечивается поддержкой большого количества типов таблиц. Как правило, эту систему управления базами данных определяют, как хорошую, быструю и гибкую систему, рекомендованную к применению в небольших или средних проектах.

Структура разработанных таблиц с информацией о товарах и отзывах представлена на рисунках 7 и 8.

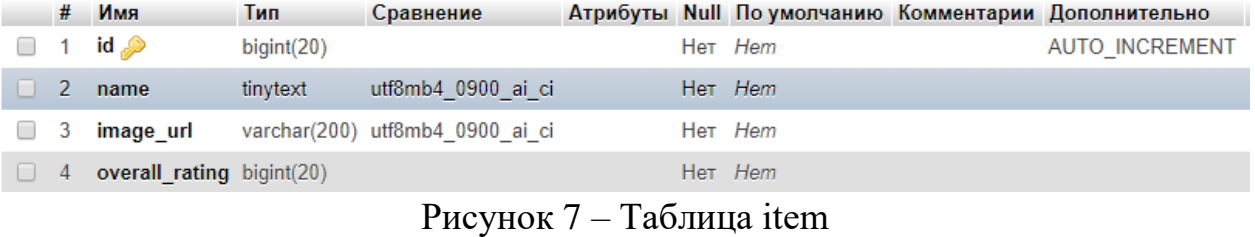

|                 | #  | Имя                   | Тип             | Сравнение          |  |         | Атрибуты Null По умолчанию Комментарии Дополнительно |
|-----------------|----|-----------------------|-----------------|--------------------|--|---------|------------------------------------------------------|
| <b>Contract</b> |    | Item id               | bigint(20)      |                    |  | Her Hem |                                                      |
| $\Box$          | 2  | ldentifier            | bigint(20)      |                    |  | Her Hem | <b>AUTO INCREMENT</b>                                |
|                 | 3. | Rating                | int(11)         |                    |  | Her Hem |                                                      |
|                 | 4  | Date                  | datetime        |                    |  | Her Hem |                                                      |
|                 | 5. | Username              | tinytext        | utf8mb4 0900 ai ci |  | Her Hem |                                                      |
| $\Box$          | 6  | Title                 | varchar $(100)$ | utf8mb4 0900 ai ci |  | Her Hem |                                                      |
|                 |    | Content               | text            | utf8mb4 0900 ai ci |  | Her Hem |                                                      |
| $\Box$          | 8  | Helpful count int(11) |                 |                    |  | Her Hem |                                                      |
|                 | 9  | <b>Verified</b>       | tiny(1)         |                    |  | Her Hem |                                                      |

Рисунок 8 – Таблица reviews

# <span id="page-25-0"></span>**ФИНАНСОВЫЙ МЕНЕДЖМЕНТ, РЕСУРСОЭФФЕКТИВНОСТЬ И РЕСУРСОСБЕРЕЖЕНИЕ**

<span id="page-25-1"></span>**1 Оценка коммерческого потенциала и перспективности проведения научных исследований с позиции ресурсоэффективности и ресурсосбережения**

#### <span id="page-25-2"></span>**1.1 Потенциальные потребители результатов исследования**

Данный раздел посвящен актуальности и описанию разрабатываемого модуля извлечения данных с сайтов торговых площадок.

Доля Интернет-торговли в совокупном объеме розничной торговли в мире постепенно растет, в России по данным сайта «РБК» эта доля увеличилась с 3,47% в 2017 году до 4,07% в 2018 году. Согласно результатам прогноза Института экономической политики имени Е.Т. Гайдара, к 2024 году электронная торговля в России может занять 8,5% от всего оборота розничной торговли. Одним из самых важных факторов, влияющих на решение при покупке товара, является его рейтинг среди других покупателей. Именно в рамках Интернет-покупок проще всего обмениваться впечатлениями о приобретенном товаре, любой пользователь может оставить свой отзыв на сайте, давая возможность остальным ознакомиться с ним.

Однако, количество отзывов на товар с некоторых торговых площадок может составлять около 5000 и даже больше. Нынешние объемы информации с отзывами на Интернет-площадках человеку сложно охватить не только для анализа, но и для простого восприятия.

Разрабатываемый сервис предоставляет возможность получения базы данных со структурированной информацией о товарах и отзывах на эти товары с любой электронной торговой площадки. Сейчас существует возможность использования хорошо известных методов математической статистики и машинного обучения для автоматического анализа большого

количества данных. Таким образом, прямыми потребителями данного сервиса являются разработчики систем интеллектуального анализа данных для создания готовой целевой системы. Такая система в результате анализа будет выдавать пользователю рекомендации по покупке интересующего его товара.

### **1.2 Анализ конкурентных технических решений**

Детальный анализ конкурирующих разработок, существующих на рынке, необходимо проводить систематически, поскольку рынки пребывают в постоянном движении. Такой анализ помогает вносить коррективы в научное исследование, чтобы успешнее противостоять своим соперникам. Важно реалистично оценить сильные и слабые стороны разработок конкурентов.

В данном пункте рассмотрим 2 конкурентных решения – программу для парсинга различных сайтов Datacol и сервис сбора и агрегации отзывов Mneniya.pro, способных выполнить поставленную задачу, и предлагаемое в данной работе решение. Для проведения сравнения выделим наиболее важные факторы, на которые будут обращать внимание потенциальные пользователи. Результаты анализа представлены в таблице 2.

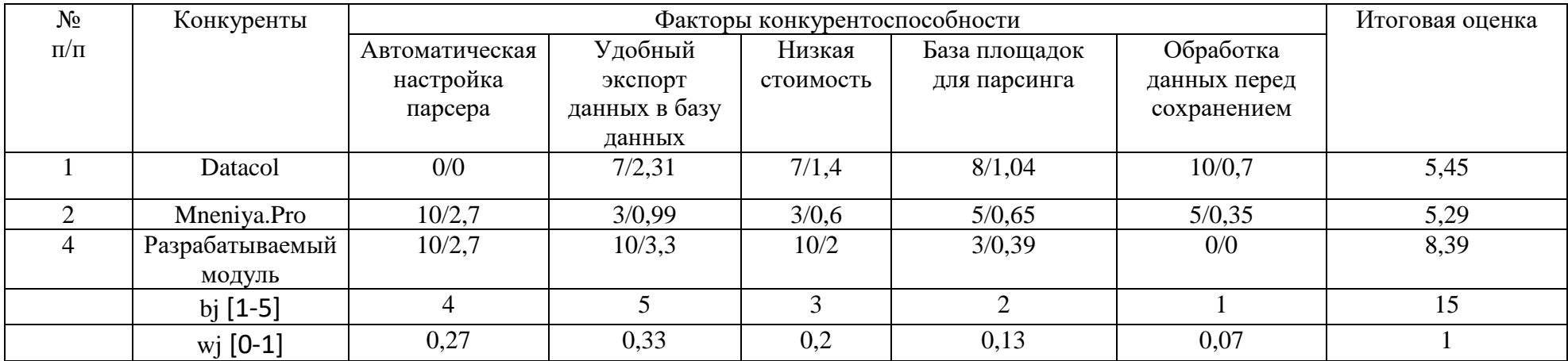

<span id="page-27-0"></span>Таблица 2 – Оценочная карта для сравнения конкурентных технических решений (разработок)

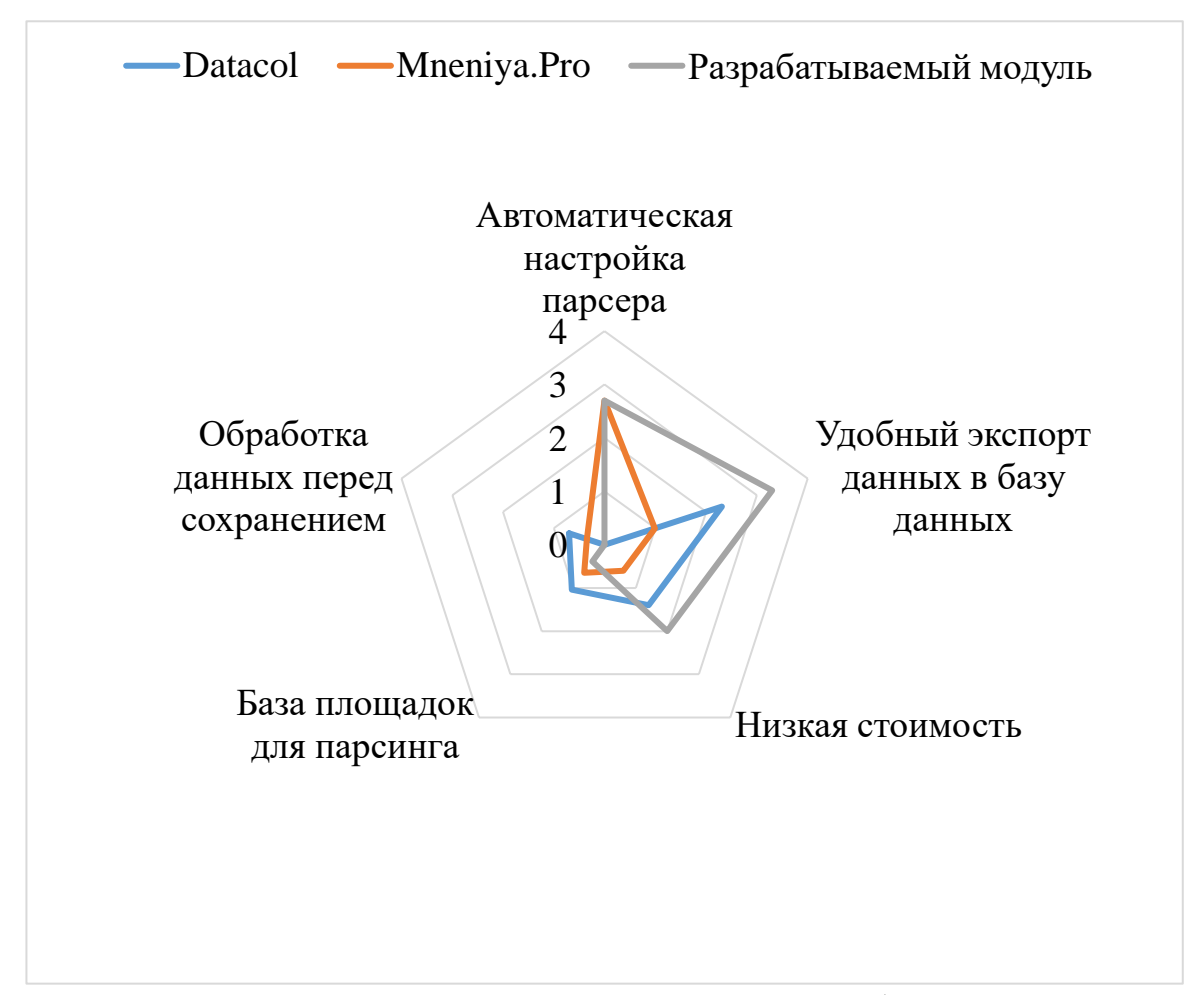

Рисунок 9 – Многоугольник конкурентоспособности

Приведенный анализ конкурентоспособности показал, что разрабатываемый модуль обладает высокой конкурентоспособностью, поскольку имеет высокие показатели по наиболее важным для решения поставленной задачи факторам. Низкие результаты существующих решений объясняются тем, что данные проекты хоть и применимы в рамках нашей задачи, но были созданы для других целей. Так, платформа Mneniya.pro имеет мощный функционал для сбора и публикации отзывов на товары на сайтах, а программа Datacol является универсальным парсером с возможность настройки парсинга и обработки полученных результатов, который удобнее использовать в качестве отдельного продукта. Разрабатываемый модуль ориентирован именно на дальнейшее включение в систему интеллектуального анализа данных, поэтому автоматически настраивает парсинг и экспортирует все результаты в базу данных. Главным направлением в сторону улучшения является расширение базы площадок для парсинга, идеальным вариантом для разрабатываемого модуля будет создание универсального парсера.

## **1.3 SWOT-анализ**

Данный пункт посвящен созданию SWOT-анализа для разрабатываемого модуля. SWOT-анализ представляет собой комплексный анализ научно-исследовательского проекта и применяется для исследования внешней и внутренней среды проекта. Полученная SWOT-матрица представлена в таблице 3.

Таблица 3 – SWOT-анализ проекта

<span id="page-30-0"></span>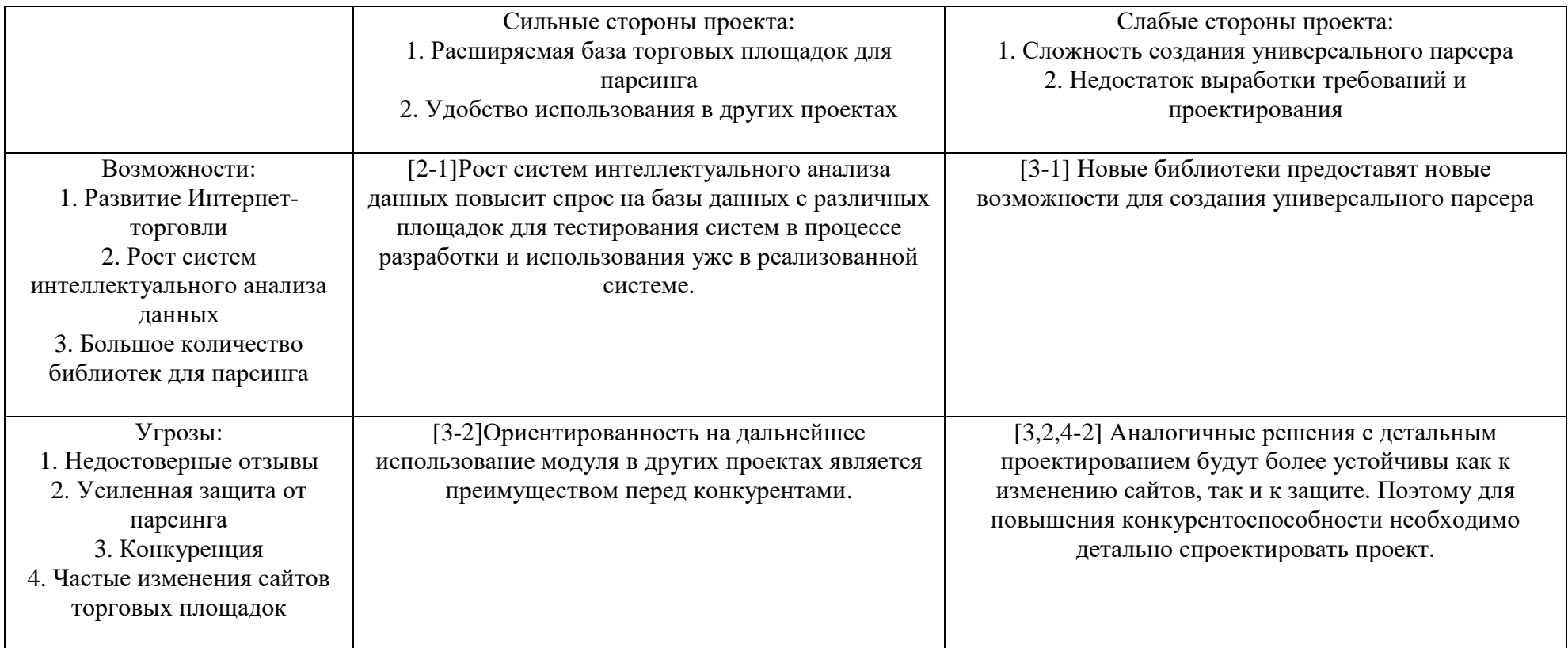

## <span id="page-31-0"></span>**2 Планирование научно-исследовательских работ**

## <span id="page-31-1"></span>**2.1 Структура работ в рамках научного исследования**

Одной из составляющих успешной реализации проекта служит рациональное планирование занятости каждого из его участников, а также определение сроков выполнения определенных этапов работы над проектом. В данном разделе приводится перечень этапов работы, исполнителей, а также оценивается степень участия каждого из участников в том или ином этапе. Данные по перечню работ и продолжительности работ представлены в таблице 4. Число исполнителей данного проекта равно двум – непосредственный исполнитель и научный руководитель.

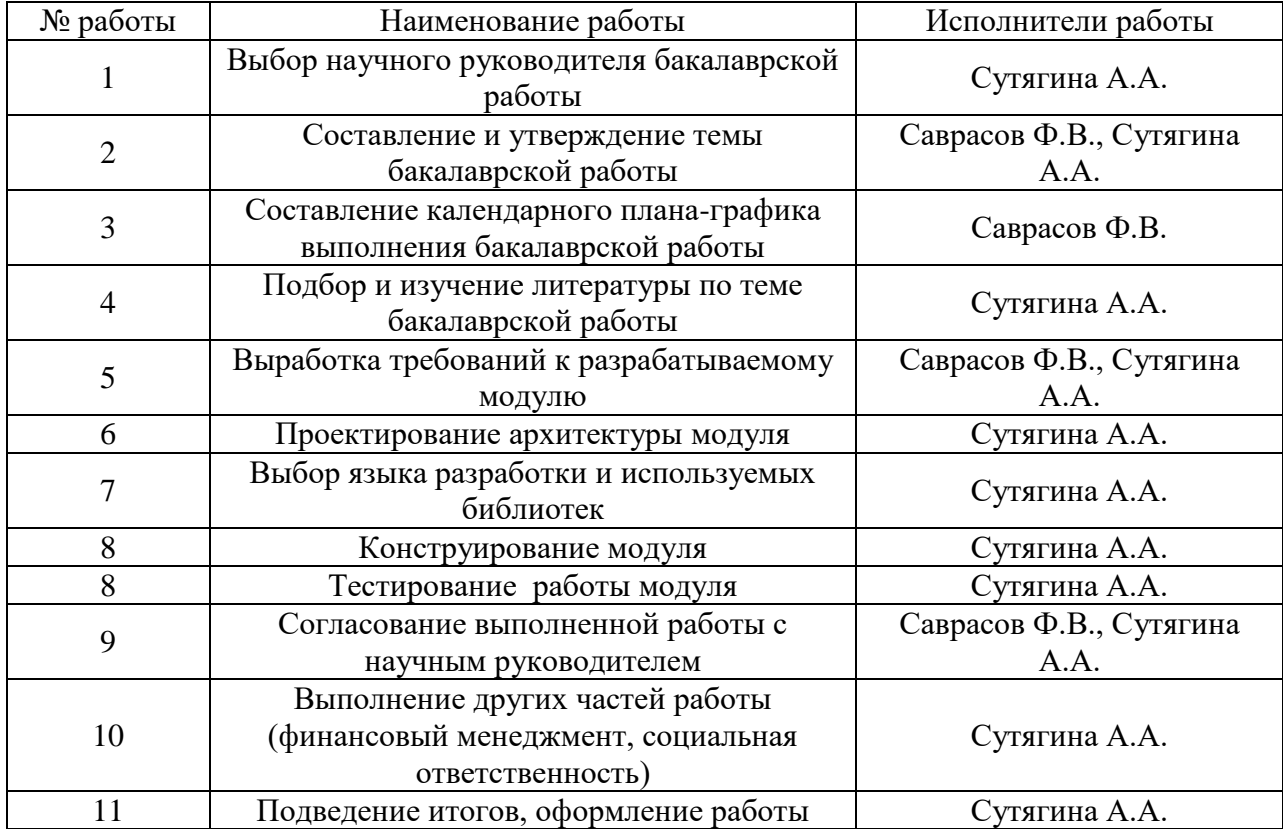

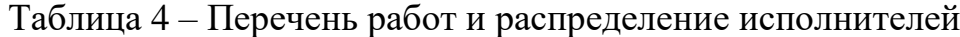

#### <span id="page-32-0"></span>**2.2 Определение трудоемкости выполнения работ**

Трудовые затраты в большинстве случаях образуют основную часть стоимости разработки, поэтому важным моментом является определение трудоемкости работ каждого из участников научного исследования.

Трудоемкость выполнения научного исследования оценивается экспертным путем в человеко-днях и носит вероятностный характер, т.к. зависит от множества трудно учитываемых факторов. Для определения ожидаемого (среднего) значения трудоемкости *t*ожi используется следующая формула:

$$
t_{\text{oxi}} = \frac{3t_{\text{min }i} + 2t_{\text{max }i}}{5},
$$
 (1)

где *t*ожi – ожидаемая трудоемкость выполнения i-ой работы чел.-дн.;

 $t_{\text{min i}}$  – минимально возможная трудоемкость выполнения заданной iой работы (оптимистическая оценка: в предположении наиболее благоприятного стечения обстоятельств), чел.-дн.;

*t*max i – максимально возможная трудоемкость выполнения заданной iой работы (пессимистическая оценка: в предположении наиболее неблагоприятного стечения обстоятельств), чел.-дн.

Исходя из ожидаемой трудоемкости работ, определяется продолжительность каждой работы в рабочих днях <sub>Тр</sub>, учитывающая параллельность выполнения работ несколькими исполнителями. Такое вычисление необходимо для обоснованного расчета заработной платы, так как удельный вес зарплаты в общей сметной стоимости научных исследований составляет около 65 %.

$$
T_{p_i} = \frac{t_{\text{oxi}}}{\mathbf{U}_i} \tag{2}
$$

где *T*pi – продолжительность одной работы, раб. дн.;

 $t_{\text{oxi}}$  – ожидаемая трудоемкость выполнения одной работы, чел.-дн.;

*Ч*<sup>i</sup> – численность исполнителей, выполняющих одновременно одну и ту же работу на данном этапе, чел.

#### <span id="page-33-0"></span>**2.3 Разработка графика проведения научного исследования**

Для удобства построения графика, длительность каждого из этапов работ из рабочих дней следует перевести в календарные дни. Для этого необходимо воспользоваться следующей формулой:

$$
T_{\scriptscriptstyle\rm{K}i} = T_{\scriptscriptstyle\rm{pi}} \cdot k_{\scriptscriptstyle\rm{KaJ}},\tag{3}
$$

где *Т*кi– продолжительность выполнения i-й работы в календарных днях;

*Т*pi – продолжительность выполнения i-й работы в рабочих днях;

 $k_{\text{Ka}x}$ — коэффициент календарности.

Коэффициент календарности определяется по следующей формуле:

$$
k_{\text{KaJ}} = \frac{T_{\text{KaJ}}}{T_{\text{KaJ}} - T_{\text{BbIX}} - T_{\text{np}}},
$$
\n(4)

где *Т*кал – количество календарных дней в году;

*Т*вых – количество выходных дней в году;

*Т*пр – количество праздничных дней в году.

Согласно производственному календарю (для 6-дневной рабочей недели) в 2019 году 365 календарных дней, 299 рабочих дней, 66 выходных/праздничных дней.

$$
K\kappa a\pi = \frac{\text{Tr}a\pi}{\text{Tr}a\pi - \text{Tr}b\kappa - \text{Tr}p} = \frac{365}{365 - 66} = 1,22
$$

С помощью указанных в пункте 2.2 расчетных формул вычислим для каждой работы ее трудоемкость и длительность. По полученных результатам построим график Ганта.

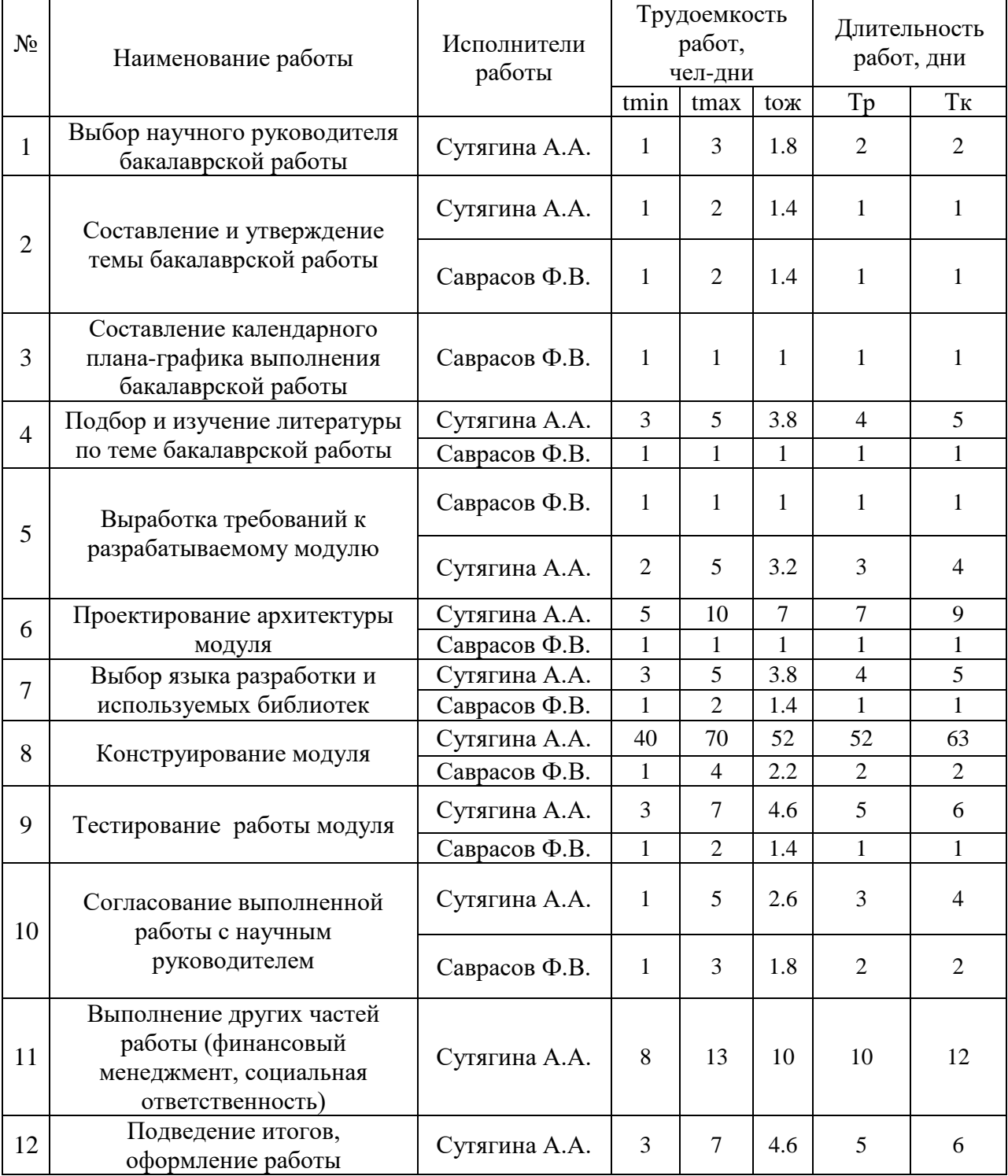

# Таблица 5 – Временные показатели проведения научного исследования

# Таблица 6 – График Ганта

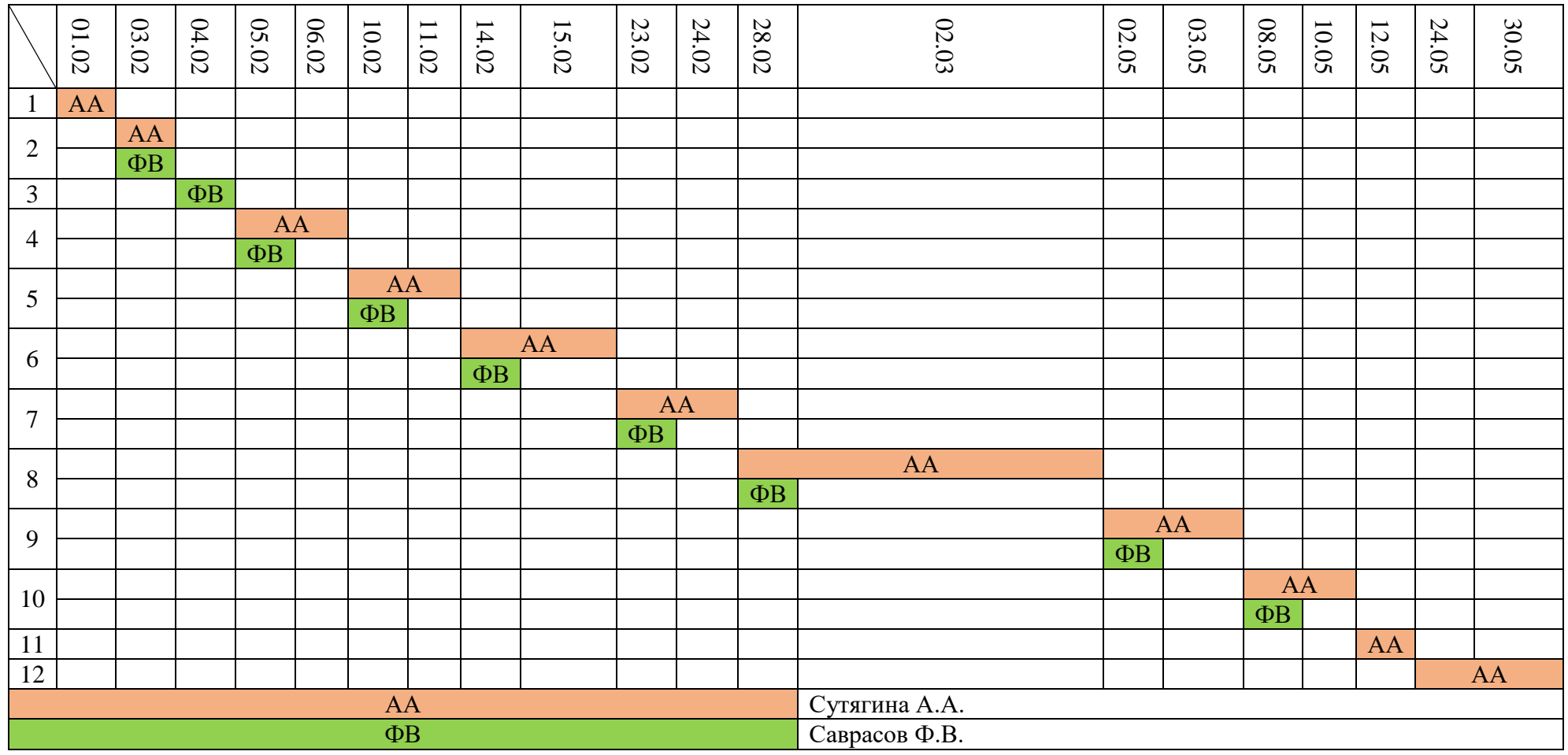

Таким образом, общая длительность работы над проектом составляет 117 дней.

#### <span id="page-36-0"></span>**2.4 Бюджет научно-технического исследования**

Произведем расчет необходимого для проведения всех работ бюджета.

# <span id="page-36-1"></span>**2.4.1 Расчет материальных затрат научно-технического исследования**

Данная статья включает в себя расчет затрат на все материалы, используемые при разработке проекта.

В материальные затраты включаются затраты на канцелярские принадлежности, диски, картриджи и т.п. Материальные затраты составляют канцелярские расходы в сумме 500 рублей.

# <span id="page-36-2"></span>**2.4.2 Расчет затрат на специальное оборудование для научных (экспериментальных) целей**

Данная статья включает в себя расчет затрат на приобретение необходимого технического оборудования.

Произведем расчет амортизации используемого персонального компьютера. Первоначальная стоимость ПК составляет 40 000 рублей, срок полезного использования для машин офисных код 330.28.23.23 составляет 2- 3 года, берем 3 года, планируем использовать ПК для написания ВКР в течение 4 месяцев. Тогда:

- норма амортизации:

$$
AH = \frac{1}{n} * 100\% = \frac{1}{3} \times 100\% = 33,33\%
$$

- годовые амортизационные отчисления:

 $Ar = 40000 \times 0.33 = 13200$  рублей

- ежемесячные амортизационные отчисления:

$$
Am = \frac{13200}{12} = 1\ 100 \text{ рублей}
$$

- итоговая сумма амортизации основных средств:

$$
A = 1100 \times 4 = 4400
$$
рублей

Значит, в затраты на специальное оборудование необходимо включить сумму амортизации основных средств в сумме 4 400 руб.

### <span id="page-37-0"></span>**2.4.3 Основная заработная плата исполнителей темы**

Данная статья включает в себя расчет заработной платы всех исполнителей темы. Заработная плата рассчитывается исходя из трудоемкости и действующей системы окладов в ТПУ. В состав основной заработной платы также включаются премии и доплаты.

Для начала необходимо определить действительный годовой фонд рабочего времени.

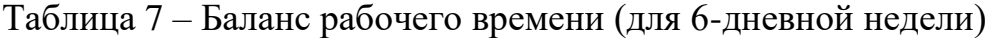

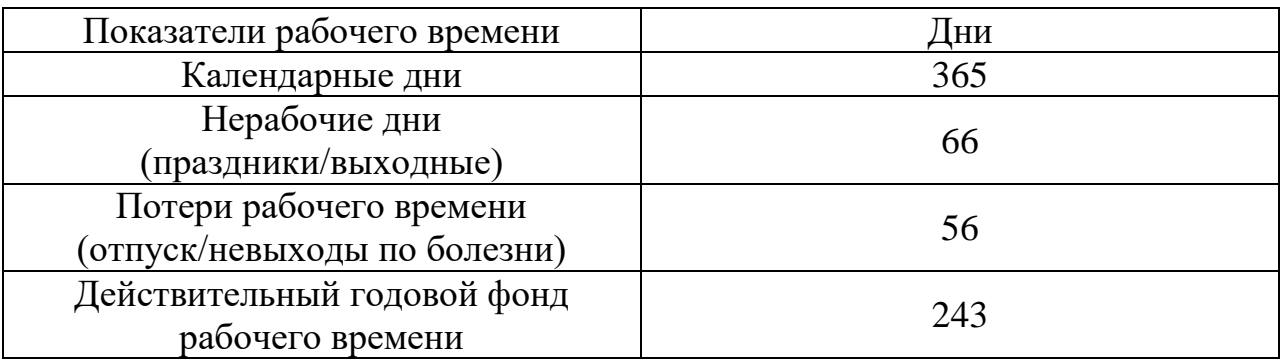

Для расчета основной заработной платы студента берем оклад, равный окладу ассистента без степени, т.е. 21 760 руб.

Для расчета основной заработной платы руководителя берем оклад в соответствии с занимаемой должностью и наличием ученой степени. Оклад доцента кандидата наук составляет 33 664 руб.

Произведем вычисление затрат на заработную плату:

$$
3\pi = 3ocH + 3\mu\sigma\pi,\tag{5}
$$

где Зосн – основная заработная плата, руб.;

Здоп – дополнительная заработная плата, руб.

Вычислим среднедневную заработную плату:

$$
3\mu = \frac{3m \times M}{F_A},\tag{6}
$$

где Зм – месячный оклад работника, руб.

М – количество месяцев работы без отпуска в течение года:

при отпуске в 24 раб. дня М =11,2 месяца, 5-дневная неделя;

при отпуске в 48 раб. дней М=10,4 месяца, 6-дневная неделя;

*F*д – действительный годовой фонд рабочего времени персонала, раб.

дни.

Среднедневная заработная плата научного руководителя:

$$
3\mu = \frac{3M \times M}{F_A} = \frac{33\,664 \times 10.4}{243} = 1\,440,76\,\text{py6}.
$$

Среднедневная заработная плата студента:

$$
3\mu = \frac{3M \times M}{F_A} = \frac{21760 \times 10.4}{243} = 931,29 \text{ py6}.
$$

Вычислим основную заработную плату:

$$
3ocH = 3AH \times Tp \times (1 + Knp + Kq) \times Kp \tag{7}
$$

где Здн – среднедневная заработная плата, руб.;

Кпр – премиальный коэффициент;

Кд – коэффициент доплат и надбавок;

Кр – районный коэффициент;

Тр – продолжительность работ, выполняемых работником, раб. дни.

Основная заработная плата научного руководителя:

 $3$ осн = 1 440,76  $\times$  11  $\times$  (1 + 0,3 + 0,35)  $\times$  1,3 = 33 994,73 руб.

Основная заработная плата студента:

 $3$ осн = 931,29 × 96 × (1 + 0,3 + 0,35) × 1,3 = 191 771,24 руб.

| Исполнители  | Здн, руб.  | Кпр | Кд   | Kp  | $\operatorname{Top}$ | $3$ <sub>O</sub> $CH$ |
|--------------|------------|-----|------|-----|----------------------|-----------------------|
| Научный      | 1440,76    | 0,3 | 0,35 | 1,3 | 11                   | 33 994,73             |
| руководитель |            |     |      |     |                      |                       |
| Студент      | 931,29     | 0,3 | 0.35 |     | 96                   | 191 771.24            |
|              | 225 765,97 |     |      |     |                      |                       |

Таблица 8 – Расчет основной заработной платы

### <span id="page-39-0"></span>**2.4.4 Дополнительная заработная плата исполнителей темы**

Затраты по дополнительной заработной плате исполнителей темы учитывают величину предусмотренных Трудовым кодексом РФ доплат за 74 отклонение от нормальных условий труда, а также выплат, связанных с обеспечением гарантий и компенсаций (при исполнении государственных и общественных обязанностей, при совмещении работы с обучением, при предоставлении ежегодного оплачиваемого отпуска и т.д.).

Расчет дополнительной заработной платы ведется по следующей формуле:

$$
3_{\text{A}on} = k_{\text{A}on} \cdot 3_{\text{O}cn} \tag{8}
$$

где kдоп – коэффициент дополнительной заработной платы (на стадии проектирования принимается равным  $0,12-0,15$ ).

В данной работе примем его равным 0,12.

Для научного руководителя:

$$
3_{\text{A}^{\text{O}}\text{H}} = 33\,994.73 * 0.12 = 4\,079.37\,\text{рублей}
$$

Для студента:

$$
3_{\text{Aon\_C}} = 191\,771.24 * 0.12 = 23\,012.55 \, \text{рублей}
$$

Дополнительная заработная плата научного руководителя: 4 079,37 руб.;

Дополнительная заработная плата студента: 23 012,55 руб.; Итого: 27 091,92 руб.

# <span id="page-40-0"></span>**2.4.5 Отчисления во внебюджетные фонды (страховые отчисления)**

В данной статье расходов отражаются обязательные отчисления по установленным законодательством Российской Федерации нормам органам государственного социального страхования (ФСС), пенсионного фонда (ПФ) и медицинского страхования (ФФОМС) от затрат на оплату труда работников. Размер страховых взносов составляет 30% от основной и дополнительной заработных плат.

Величина отчислений во внебюджетные фонды определяется исходя из следующей формулы:

$$
3_{\text{BHE6}} = k_{\text{BHE6}} \cdot (3_{\text{och}} + 3_{\text{AOH}}) \tag{9}
$$

где kвнеб – коэффициент отчислений на уплату во внебюджетные фонды (пенсионный фонд, фонд обязательного медицинского страхования и пр.).

Для научного руководителя:

 $3_{\text{BHe6}}$  П = (33 994,73 + 4 079,37)  $*$  0,3 = 11 422,23 рублей Для студента:  $3_{\text{BHE6 C}} = (191 771,24 + 23 012,55) * 0,3 = 64 435,14$  рублей Страховые отчисления научного руководителя: 11 422,23 руб.; Страховые отчисления студента: 64 435,14 руб.; Итого: 75 857,37 руб.

### <span id="page-40-1"></span>**2.4.6 Накладные расходы**

Накладные расходы учитывают прочие затраты организации, не попавшие в предыдущие статьи расходов: печать и ксерокопирование материалов исследования, оплата услуг связи, электроэнергии, почтовые и телеграфные расходы, размножение материалов и т.д. Их величина определяется по следующей формуле:

 $3$ накл  $=$  (сумма расходов статей ) $\cdot$  kнр, (10)

где kнр – коэффициент, учитывающий накладные расходы.

Величину коэффициента накладных расходов можно взять в размере 16%.

 $3_{\text{HAKB}} = (500 + 4400 + 225765.97 + 27091.92 + 75857.37) * 0.16$ = 53 378,44 рублей

Накладнее расходы составили 53 378,44 руб.

# <span id="page-41-0"></span>**2.4.7 Формирование бюджета затрат научно-исследовательского проекта**

Используя полученные в предыдущих пунктах результаты, получим общий бюджет и рассчитаем удельный вес в процентах каждой составляющей.

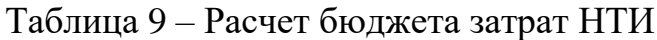

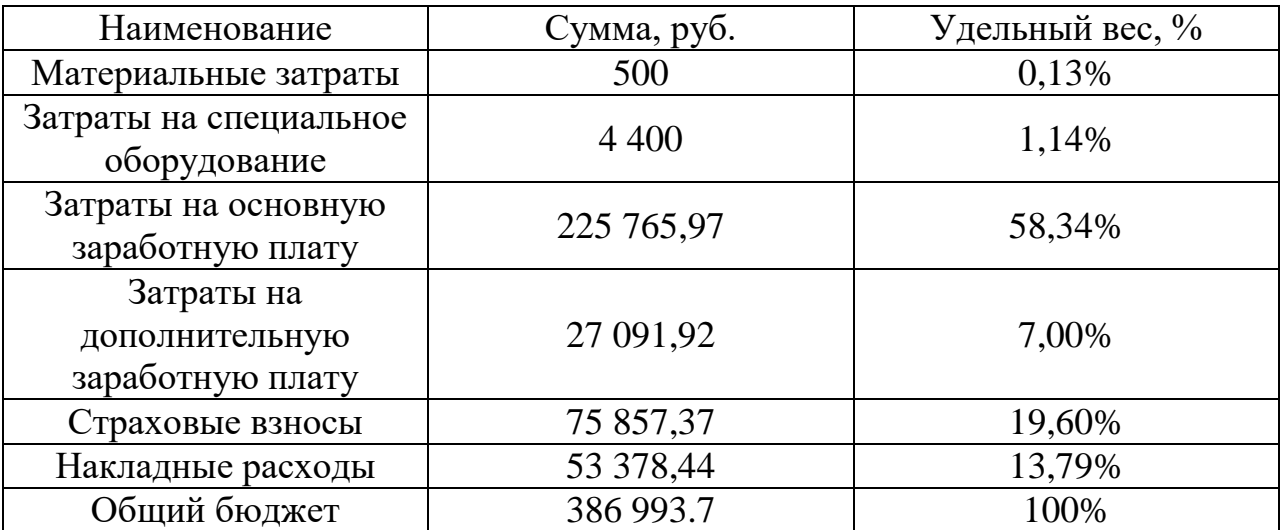

## <span id="page-41-1"></span>**3 Определение потенциального эффекта исследования**

В результате проведенной работы были определены конечные потребители разрабатываемого модуля, изучены их потребности, выявлены значимые факторы, на основе которых проведен анализ конкурентных решений. Данный анализ указал на необходимость создания универсального модуля, способного работать с любым сайтом в любое время. Последующий SWOT-анализ дал решение этой проблемы в изучении новых библиотек для парсинга, а также указал на необходимость детального проектирования разработки.

Проведенное планирование позволяет определить конкретные сроки выполнения всех необходимых этапов работы для того, чтобы вся работа была выполнена к нужному дню. Дальнейшее следование полученному плану позволит избежать непредвиденных задержек.

Формирование бюджета затрат сделает возможным предварительную подготовку всех необходимых средств и позволит избежать незапланированных расходов.

По результатам проведенной оценки данная разработка признана конкурентоспособной и перспективной. Общая длительность разработки составила 117 календарного дня. Планируемая стоимость данной разработки составила около 387 тыс. рублей.

### <span id="page-43-0"></span>**СОЦИАЛЬНАЯ ОТВЕТСТВЕННОСТЬ**

#### **Введение**

Данный раздел посвящен вопросам обеспечения безопасности при проектировании объекта исследования и при его последующей эксплуатации. В ходе данной работы разрабатывается Web-модуль для парсинга данных с сайтов торговых площадок, поэтому необходимо рассмотреть все аспекты работы с ПЭВМ, как со стороны влияния на здоровье пользователей, так и со стороны влияния на окружающую среду. Прямыми пользователями являются разработчики систем интеллектуального анализа данных, использующие базу данных, создаваемую разрабатываемым модулем.

<span id="page-43-1"></span>**1 Правовые и организационные вопросы обеспечения безопасности.**

# <span id="page-43-2"></span>**1.1 Специальные (характерные для проектируемой рабочей зоны) правовые нормы трудового законодательства.**

В СанПиН 2.2.2/2.4.1340-03 содержатся следующие правила и нормы, описывающие проектируемую рабочую зону:

– Продолжительность рабочего дня не должна превышать 40 часов в неделю;

– Продолжительность непрерывной работы за компьютером без регламентированного перерыва не должна превышать 1 час;

Рекомендуется делать перерывы в работе за ПК продолжительностью 10-15 минут через каждые 45-60 минут работы;

– Во время регламентированных перерывов целесообразно выполнять комплексы упражнений и осуществлять проветривание помещения;

– Не рекомендуется работать за компьютером более 6 часов за смену.

Существуют также специализированные органы, осуществляющие государственный контроль и надзор в организациях на предмет соблюдения существующих правил и норм. К таким органам относятся:

– Федеральная инспекция труда;

– Государственная экспертиза условий труда Федеральной службы по труду и занятости населения;

– Федеральная служба по надзору в сфере защиты прав потребителей и благополучия человека и др.

## <span id="page-44-0"></span>**1.2 Организационные мероприятия при компоновке рабочей зоны.**

Большое значение для профилактики статических физических перегрузок имеет правильная организация рабочего места человека, работающего с ПЭВМ. Рабочее место должно быть организовано в соответствии с требованиями стандартов, технических условий и (или) методических указаний по безопасности труда. Оно должно удовлетворять следующим требованиям:

– обеспечивать возможность удобного выполнения работ;

– учитывать физическую тяжесть работ;

– учитывать размеры рабочей зоны и необходимость передвижения в ней работающего;

– учитывать технологические особенности процесса выполнения работ.

Невыполнение требований к расположению и компоновке рабочего места может привести к получению пользователем производственной травмы или развития у него профессионального заболевания. Рабочее место программиста должно соответствовать требованиям СанПин 2.2.2/2.4.1340- 03.

Конструкция оборудования и рабочего места при выполнении работ в положении сидя должна обеспечивать оптимальное положение работающего, которое достигается регулированием высоты рабочей поверхности, высоты сидения, оборудованием пространства для размещения ног и высотой подставки для ног. Схемы размещения рабочих мест с персональными компьютерами должны учитывать расстояния между рабочими столами с мониторами: расстояние между боковыми поверхностями мониторов не менее 1,2 м, а расстояние между экраном монитора и тыльной частью другого монитора не менее 2,0 м. Клавиатура должна располагаться на поверхности стола на расстоянии 100-300 мм от края, обращенного к пользователю. Быстрое и точное считывание информации обеспечивается при расположении плоскости экрана ниже уровня глаз пользователя, предпочтительно перпендикулярно к нормальной линии взгляда (нормальная линия взгляда 15 градусов вниз от горизонтали). Рабочие места с ПЭВМ при выполнении творческой работы, требующей значительного умственного напряжения или высокой концентрации внимания, рекомендуется изолировать друг от друга перегородками высотой  $1, 5 - 2, 0$  м.

Соблюдение указанных норм позволит избежать проблем со здоровьем, что в свою очередь способствует повышению работоспособности пользователей ПЭВМ.

### <span id="page-45-0"></span>**2 Профессиональная социальная безопасность.**

# <span id="page-45-1"></span>**2.1 Анализ вредных и опасных факторов при проведении исследований и при использовании объекта исследования и обоснование мероприятий по защите исследователя.**

Поскольку рабочее место при проведении исследований и при использовании объекта исследования одно и то же, помещение с ПЭВМ, описание вредных и опасных факторов для обоих случаев поместим в один пункт.

Вредным называется производственный фактор, воздействие которого на работающего в определенных условиях приводит к заболеванию или снижению работоспособности. При изменении уровня и времени воздействия вредные производственные факторы могут стать опасными. Опасными считаются производственные факторы, воздействие которых на работающего в конкретных условиях может привести к травмам, а также другим внезапным резким ухудшениям здоровья.

При работе с ПЭВМ пользователь подвергается воздействию опасных и вредных производственных факторов. Основные из них:

1. электромагнитные поля;

Источниками электромагнитного излучения в данном исследовании являются мониторы и системный блок.

Электромагнитное излучение может вызвать расстройства нервной системы, снижение иммунитета, расстройства сердечно-сосудистой системы и представляет собой особую опасность для беременных.

Предельно-допустимые нормы электромагнитного излучения при работе на компьютере представлены в таблице 910, источником является СанПиН 2.2.2/2.4.1340-03.

Таблица 10 – Предельно-допустимые нормы ЭМП

| Напряженность электрического поля  |               |  |  |  |  |
|------------------------------------|---------------|--|--|--|--|
| В диапазоне частот 5 Гц — 2 кГц    | 25 B/M        |  |  |  |  |
| В диапазоне частот 2 кГц - 400 кГц | 2.5 B/M       |  |  |  |  |
| Плотность магнитного потока        |               |  |  |  |  |
| В диапазоне частот 5 Гц — 2 кГц    | $250$ н $T$ л |  |  |  |  |
| В диапазоне частот 2 кГц — 400 кГц | $25$ н $T$ л  |  |  |  |  |

Для того, чтобы снизить воздействие таких видов излучения, рекомендуют применять такие мониторы, у которых уровень излучения понижен (MPR-II, TCO-92, TCO-99), а также установить защитные экраны и соблюдать режимы труда и отдыха.

2. электростатические поля;

При включенном питании компьютера на экране дисплея накапливается статическое электричество.

Электрический ток искрового разряда статического электричества мал и не может вызвать поражение человека. Тем не менее, вблизи экрана электризуется пыль и оседает на нем. В результате чего искажается резкость восприятия информации на экране. Кроме того, пыль попадает на лицо работающего и в его дыхательные пути.

Согласно ГОСТ 12.1.045–84 предельно допустимый уровень напряженности электростатических полей устанавливается равным 60 кВ/м в течение 1 часа.

Основные способы защиты от статического электричества следующие: заземление оборудования, увлажнение окружающего воздуха. Также целесообразно применение полов из антистатического материала.

3. шум;

Работа ПЭВМ сопровождается акустическими шумами. Источниками шума ПЭВМ являются:

- Кулер на процессоре;

- Кулеры на корпусе;

- Система охлаждения видеокарты;

- Жесткие диски;

- CD-ROM.

Техногенные шумы оказывают негативные последствия для здоровья и психики человека. Примером такого отрицательного влияния является потеря общего тонуса, сонливость и головные боли.

В соответствии с требованиями санитарных норм СН 2.2.4/2.1.8.562- 96 предельно допустимые уровни звука для разных категорий напряженности трудового процесса легкой и средней физической нагрузки представлены в таблице 11.

Таблица 11 – Предельно допустимые уровни звука и эквивалентные уровни звука на рабочих местах для трудовой деятельности разных категорий напряженности

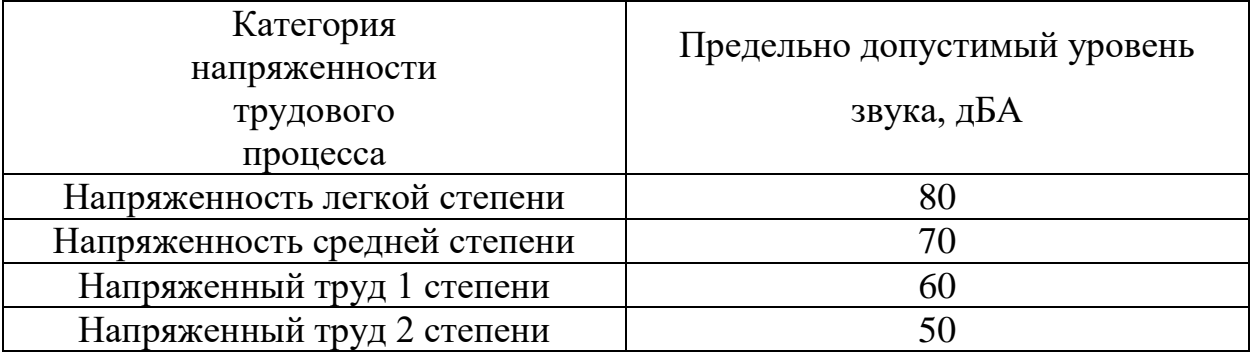

Защита от шумов – заключение вентиляторов в защитный кожух и установление их внутри корпуса ПЭВМ. Для снижения уровня шума стены и потолок помещений, где установлены компьютеры, могут быть облицованы звукопоглощающими материалами с максимальными коэффициентами звукопоглощения в области частот 63 - 8000 Гц.

4. нарушения микроклимата в помещении;

Микроклимат рабочих помещений – метеорологические условия внутренней среды помещений, которые определяются действующими на организм человека сочетаниями температуры, влажности, скорости движения воздуха и теплового излучения; комплекс физических факторов, оказывающих влияние на теплообмен человека с окружающей средой, на тепловое состояние человека и определяющих самочувствие, работоспособность, здоровье и производительность труда.

Нормы оптимальных и допустимых показателей микроклимата при работе с ЭВМ устанавливает СанПиН 2.2.4.548-96 «Гигиенические требования к микроклимату производственных помещений» и ССБТ ГОСТ 12.1.005-88 «Общие санитарно-гигиенические требования к воздуху рабочей зоны». Все категории работ разграничиваются на основе интенсивности энергозатрат организма в ккал/ч (Вт). Работа, производимая сидя и сопровождающаяся незначительным физическим напряжением, относится к

категории Iа – работа с интенсивностью энергозатрат до 120 ккал/ч (до 139 Вт).

Допустимый уровень микроклимата помещения обеспечивается системой водяного центрального отопления и естественной вентиляцией. В помещениях, где допустимые нормативные величины микроклимата поддерживать не представляется возможным, необходимо проводить мероприятия по защите работников от возможного перегревания и охлаждения. Это достигается различными средствами, например, применением систем местного кондиционирования воздуха, использованием индивидуальных средств защиты от повышенной или пониженной температуры, регламентацией периодов работы в неблагоприятном микроклимате и отдыха в помещении с микроклиматом, нормализующим тепловое состояние, сокращением рабочей смены и др.

Таблица 12 – Оптимальные нормы микроклимата

| Период   | Категория работ по уровню | Температура, °С | Относительная | Скорость |
|----------|---------------------------|-----------------|---------------|----------|
| года     | энергозатрат, Вт          |                 | влажность, %  | движения |
|          |                           |                 |               | воздуха, |
|          |                           |                 |               | M/C      |
| Холодный | ıa                        | $(22\div 24)$   | $(40\div 60)$ | V.I      |
| Теплый   | ıa                        | $(23\div 25)$   | $(40\div 60)$ | 0.1      |

Таблица 13 – Допустимые нормы микроклимата

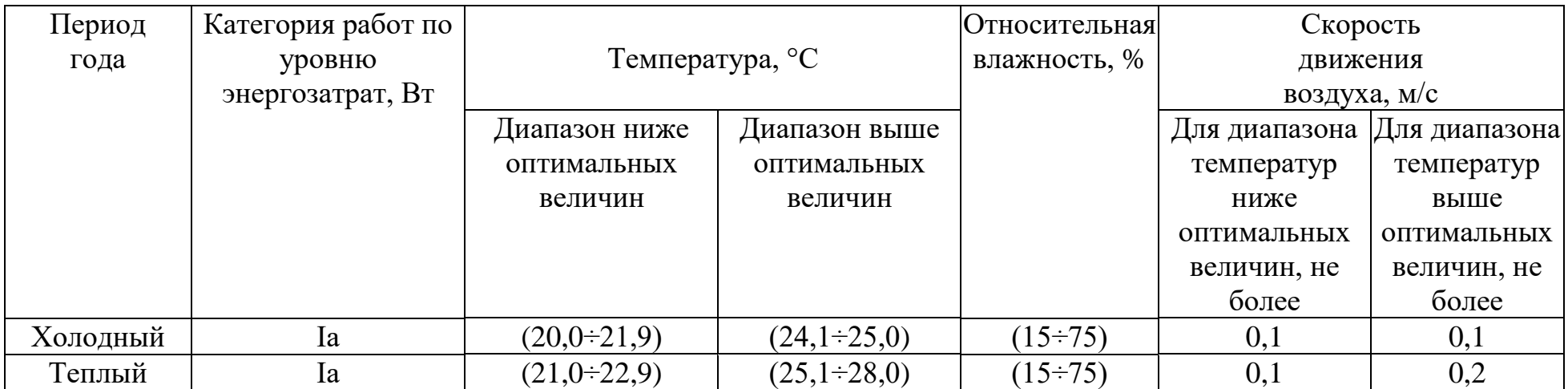

5. нарушения освещенности рабочей зоны;

Освещение – получение, распределение и использование световой энергии для обеспечения благоприятных условий видения предметов и объектов. Оно влияет на настроение и самочувствие, определяет эффективность труда.

Осветительные установки, независимо от используемых источников света и световых приборов, должны обеспечивать нормативные требования к общему искусственному освещению. В помещениях с ПЭВМ нормируемый показатель искусственного освещения согласно СанПиН 2.2.1/2.1.1.1278–03 равен 300 лк.

6. психофизиологические факторы.

Психофизиологические факторы вредного воздействия включают в себя стресс, переутомление, монотонность труда. Нерациональное расположение элементов рабочего места вызывает необходимость поддержания вынужденной рабочей позы. Длительный дискомфорт вызывает повышенное позвоночное напряжение мышц и обуславливает развитие общего утомления и снижение работоспособности.

При длительной работе за экраном дисплея появляется выраженное напряжение зрительного аппарата с появлением жалоб на неудовлетворительность работы, головные боли, усталость и болезненное ощущение в глазах, в пояснице, в области шеи, руках.

Режим труда и отдыха работника: при вводе данных, редактировании программ, чтении информации с экрана непрерывная продолжительность работы не должна превышать 4-х часов при 8-часовом рабочем дне. Через каждый час работы необходимо делать перерыв на 5-10 минут, а через два часа – на 15 минут.

С целью снижения или устранения нервно-психологического, зрительного и мышечного напряжения, предупреждение переутомления необходимо проводить комплекс физических упражнений и сеансы психофизической разгрузки и снятия усталости во время регламентируемых перерывов, и после окончания рабочего дня.

Воздействие перечисленных факторов уменьшает работоспособность человека, а длительное и систематическое воздействие может приводить к профессиональному заболеванию.

## <span id="page-52-0"></span>**3 Экологическая безопасность.**

# <span id="page-52-1"></span>**3.1 Анализ влияния процесса исследования и объекта исследования на окружающую среду.**

Современное общество сопровождается бурным развитием промышленности, что влечёт за собой необратимые последствия в виде загрязнений окружающий среды.

Влияние на окружающую среду при проведении исследования и при дальнейшем использовании объекта исследования проявляется в:

– увеличении энергопотреблении;

– отсутствии утилизации ПЭВМ;

– отсутствие утилизации макулатуры.

Все это приводит к избыточному вмешательству человека в процессы окружающей среды, разрушая ее и не давая возможности восстановиться.

#### <span id="page-52-2"></span>**3.2 Обоснование мероприятий по защите окружающей среды.**

Так как основную часть работы занимает разработка с использованием ПЭВМ, серьезной проблемой является электропотребление. Для удовлетворения потребности в электроэнергии, приходиться увеличивать мощность и количество электростанций. Это приводит к нарушению экологической обстановки, так как электростанции в своей деятельности используют различные виды топлива, водные ресурсы, а также являются источником вредных выбросов в атмосферу. Однако использование разрабатываемого модуля позволит заменить многократные обращения к Интернет-площадкам для выгрузки отзывов с разных страниц одним обращением к базе данных.

При рассмотрении влияния процесса утилизации ПЭВМ были выявлены особо вредные выбросы согласно ГОСТ Р 51768-2001. В случае выхода из строя компьютеров, они списываются и отправляются на специальный склад, который при необходимости принимает меры по утилизации списанной техники и комплектующих. В настоящее время в Томской области утилизацией занимаются две компании: городской полигон и ООО НПП «Экотом». Утилизацией опасных бытовых отходов занимаются компании: ООО «Торем», ООО «СибМеталлГрупп».

Основной вид мусора – это отходы печати, коробки от техники, использованная бумага. В Томске есть большое количество пунктов приема макулатуры.

### <span id="page-53-0"></span>**4 Безопасность в чрезвычайных ситуациях.**

# <span id="page-53-1"></span>**4.1 Анализ вероятных ЧС, которые могут возникнуть на рабочем месте при проведении исследований или дальнейшем использовании объекта исследований.**

Наиболее вероятной ЧС в рассматриваемом случае является пожар (взрыв) в здании. Источниками возгорания может стать электропроводка, внутренние работающие устройства ПЭВМ, взрывоопасные предметы в помещении исследователя согласно ГОСТ 12.1.044-89 «Система стандартов безопасности труда. Пожаровзрывоопасность веществ и материалов. Номенклатура показателей и методы их определения».

# <span id="page-54-0"></span>**4.2 Обоснование мероприятий по предотвращению ЧС и разработка порядка действия в случае возникновения ЧС.**

Превентивными мерами по предупреждению пожара могут служить системы звукового и визуального оповещения об опасности, наличие средств пожаротушения и информационных досок с планами эвакуации.

В случае угрозы возникновения ЧС необходимо отключить электропитание, вызвать по телефону пожарную команду, эвакуировать людей из помещения согласно плану эвакуации. При наличии небольшого очага пламени можно воспользоваться подручными средствами с целью прекращения доступа воздуха к объекту возгорания. В качестве подручных средств можно использовать углекислотные огнетушители ОУ-5 высокого давления с зарядом жидкой двуокиси углерода (по ГОСТ 8050-85).

### <span id="page-54-1"></span>**Выводы**

Используя все приведенные правила и нормы, касающиеся работы с ПЭВМ, исследование и дальнейшая эксплуатация разрабатываемого модуля не приведет к ухудшению здоровья работника и окружающей его среды.

#### <span id="page-55-0"></span>**Заключение**

В результате выполнения выпускной квалификационной работы была разработана первая рабочая версия модуля для парсинга, работающая с торговой площадкой Amazon. Дальнейшее развитие работы будет направлено на работу с другими торговыми площадками, а также на увеличение отказоустойчивости в случае неудачи подключения к сайтам торговых площадок, будет проведена оптимизация исходного кода.

Разработан модуль с помощью языка программирования PHP, основой работы парсера модуля является библиотека QueryList, база данных создана с помощью средств СУБД MySQL.

Данный проект позволяет разработчикам систем интеллектуального анализа данных использовать его для своих целей и при необходимости легко модифицировать и расширять. Также за счет своей гибкости модуль легко можно применять и в других системах, где требуется получить данные с сайта в структурированном виде.

#### <span id="page-56-0"></span>**Список литературы**

- 1. Официальный сайт «QueryList». [Электронный ресурс]. URL: https://querylist.cc/ – Свободный доступ. (дата посещения 21.03.2019).
- 2. Виталий Г. Блоги и RSS: Интернет-технологии нового поколения [Текст] /Петербург.: «БХВ», 206. – 274.
- 3. С.Макконнелл. Совершенный код. Мастер-класс / Пер. с англ. М.: Издательство «Русская редакция», 2017. – 896 стр.: ил.
- 4. А. Ахо, Дж. Ульман. Теория синтаксического анализа, перевода и компиляции. Т. 1. Пер. с англ. В.Н. Агафонова под ред. В. М. Курочкина. М.: Мир, 1978. 614 с.
- 5. А. Ахо, Дж. Ульман. Теория синтаксического анализа, перевода и компиляции. Т. 2. Пер. с англ. А.Н. Бирюкова и В.А. Серебрякова под ред. В. М. Курочкина. М.: Мир, 1978. 487 с.
- 6. Php.net [Электронный ресурс]: Original MySQL API. URL: http://php.net/manual/en/book.mysql.php. – Свободный доступ. (дата обращения: 08.04.2019).
- 7. Чудинов, Игорь Леонидович. Базы данных: учебное пособие / И. Л. Чудинов, В. В. Осипова. Томск: Изд-во ТПУ, 2011. — 140 с.
- 8. MySQL [Электронный ресурс]: MySQL Documentation. URL: http://dev.mysql.com/doc/. - Свободный доступ. (дата обращения: 08.04.2019).
- 9. Осваиваем парсинг сайта: короткий туториал на Python [Электронный ресурс]: proglib. URL: https://proglib.io/p/Web-scraping/. – Свободный доступ. (дата обращения: 08.04.2019).
- 10. Простым языком об HTTP [Электронный ресурс]: Хабрахабр. URL: https://habr.com/ru/post/215117//. – Свободный доступ. (дата обращения: 09.04.2019).
- 11. REST API Best Practices [Электронный ресурс]: Хабрахабр. URL: https://habr.com/ru/post/351890/.– Свободный доступ. (дата обращения: 13.04.2019).
- 12. Коды состояний HTTP [Электронный ресурс]: Руководство по REST API. URL: http://www.restapitutorial.ru/httpstatuscodes.html//. – Свободный доступ. (дата обращения: 16.04.2019).
- 13. СанПиН 2.2.2/2.4.1340–03. Санитарно-эпидемиологические правила и нормативы «Гигиенические требования к персональным электронновычислительным машинам и организации работы».
- 14. ГОСТ 12.1.045–84 ССБТ. Электростатические поля. Допустимые уровни на рабочих местах и требования к проведению контроля.
- 15. СН 2.2.4/2.1.8.562-96. Шум на рабочих местах, в помещениях жилых, общественных зданий и на территории жилой застройки. Санитарные нормы
- 16. СанПиН 2.2.2.548-96. Гигиенические требования к микроклимату производственных помещений.
- 17. ГОСТ 12.1.005-88 ССБТ. Воздух рабочей зоны. Общие санитарногигиенические требования.
- 18. СанПиН 2.2.1/2.1.1.1278–03. Гигиенические требования к естественному, искусственному и совмещённому освещению жилых и общественных зданий.
- 19. ГОСТ 12.1.044-89 ССБТ «Система стандартов безопасности труда. Пожаровзрывоопасность веществ и материалов. Номенклатура показателей и методы их определения».